# UNIVERZITA PARDUBICE Fakulta elektrotechniky a informatiky

Agro senzor

Lukáš Poklop

Bakalářská práce 2023

Univerzita Pardubice Fakulta elektrotechniky a informatiky Akademický rok: 2022/2023

# ZADÁNÍ BAKALÁŘSKÉ PRÁCE

(projektu, uměleckého díla, uměleckého výkonu)

Jméno a příjmení: Osobní číslo: Studijní program: Studiiní obor: Téma práce: Zadávající katedra: Lukáš Poklop 120028 **B2612 Elektrotechnika a informatika** Komunikační a mikroprocesorová technika Agro senzor Katedra elektrotechniky

## Zásady pro vypracování

Cílem práce je návrh univerzálního zahradního / zemědělského senzoru, schopného monitorovat důležité veličiny, jako je teplota a vlhkost vzduchu, teplota a vlhkost půdy, případně dalších veličin, jako tlak, intenzita slunečního záření, spektrální odezva (barva) rostlin a podobně. Teoretická část práce rozebere vliv prostředí na rostlinou produkci, alespoň v rozsahu výčtu výše pro pochopení výběru daných veličin. Práce bude obsahovat rešerši použitelných metod pro monitoring daných veličin. Teoretická část práce bude obsahovat možnosti přenosu dat ze senzoru do vyššího celku, alespoň na úrovni rešerše bezdrátových technologií vhodných pro přenos dat v zahradních / zemědělských podmínkách. Praktická část práce provede návrh snímače, schopného měřit alespoň základní veličiny (teplota a vlhkost vzduchu a půdy) s implementací alespoň jednoduchého odesílaní dat přes vybrané rozhraní a jejich jednoduchou vzdálenou vizualizací.

30-50 Rozsah pracovní zprávy: Rozsah grafických prací: Forma zpracování bakalářské práce: tištěná/elektronická

Seznam doporučené literatury:

1] VÁŇA, V. Mikrokontroléry ATMEL AVR: popis procesoru a instrukční soubor. Praha: BEN technická literatura, 2003.336 s. ISBN 978-80-7300-083-0.

[2] VÁŇA, V. Mikrokontroléry ATMEL AVR: programování v jazyce C. Praha: BEN technická literatura, 2003. 216 s. ISBN 978-80-7300-102-0.

[3] VLACH, J. Řízení a vizualizace technologických procesů. Praha: BEN technická literatura, 2002. 160 s. ISBN 978-80-86056-66-X.

[4] BRTNÍK, B. Základní elektronické obvody. Praha:BEN technická literatura, 2011. 156s. ISBN 978--80-7300-408-8

[5] RIPKA, P.; TIPEK, A. Master Book of Sensors. Praha: BEN, 2003. ISBN 0-12-752184

Vedoucí bakalářské práce:

Ing. Pavel Rozsíval Katedra elektrotechniky

L.S.

Datum zadání bakalářské práce: 15. listopadu 2022 Termín odevzdání bakalářské práce: 12. května 2023

Ing. Zdeněk Němec, Ph.D. v.r. děkan

Ing. Jan Pidanič, Ph.D. v.r. vedoucí katedry

V Pardubicích dne 31. ledna 2023

#### **Prohlášení autora**

Prohlašuji:

Tuto práci jsem vypracoval samostatně. Veškeré literární prameny a informace, které jsem v práci využil, jsou uvedeny v seznamu použité literatury.

Byl jsem seznámen s tím, že se na moji práci vztahují práva a povinnosti vyplývající ze zákona č. 121/2000 Sb., autorský zákon, zejména se skutečností, že Univerzita Pardubice má právo na uzavření licenční smlouvy o užití této práce jako školního díla podle § 60 odst. 1 autorského zákona, a s tím, že pokud dojde k užití této práce mnou nebo bude poskytnuta licence o užití jinému subjektu, je Univerzita Pardubice oprávněna ode mne požadovat přiměřený příspěvek na úhradu nákladů, které na vytvoření díla vynaložila, a to podle okolností až do jejich skutečné výše.

Beru na vědomí, že v souladu s § 47b zákona č. 111/1998 Sb., o vysokých školách a o změně a doplnění dalších zákonů (zákon o vysokých školách), ve znění pozdějších předpisů, a směrnicí Univerzity Pardubice č. 9/2012, bude práce zveřejněna v Univerzitní knihovně a prostřednictvím Digitální knihovny Univerzity Pardubice.

V Pardubicích dne 10. 5. 2023 Lukáš Poklop

#### **Poděkování**

Chtěl bych touto cestou poděkovat všem, kteří mi při psaní bakalářské práce pomohli a podporovali mě.

Nejprve bych chtěl poděkovat svému vedoucímu práce Ing. Pavel Rozsíval, který mi věnoval hodně času a ochotně mi poskytoval cenné rady a připomínky. Díky němu jsem mohl svou práci zlepšit a rozvinout.

Dále bych chtěl poděkovat Lukášovi Laštůvkovi za příjemnou a obohacující spolupráci. Díky němu je v mé práci tak dobře integrované řešení pro přenos dat LoRa.

Dále bych chtěl poděkovat bc. Pavel Pelech, který překreslil moje skici a návrhy do 3D modelovacího programu a vytiskl krabičku pro senzor.

Nakonec bych chtěl poděkovat své rodině a přátelům, kteří mi poskytli nezbytnou podporu a povzbuzení v průběhu psaní práce.

#### **Anotace**

Tato bakalářská práce se zabývá návrhem univerzálního zahradního / zemědělského senzoru, který by byl schopný monitorovat důležité veličiny jako teplota a vlhkost vzduchu, teplota a vlhkost půdy. V teoretické části práce se bude rozebírat vliv prostředí na rostlinou produkci. Dále bude práce obsahovat rešerši použitelných metod pro monitoring daných veličin a možnosti přenosu dat ze senzoru do vyššího celku v zahradních / zemědělských podmínkách. V praktické části bude proveden návrh senzoru, který bude schopný měřit alespoň základní veličiny s implementací jednoduchého odesílání dat přes vybrané rozhraní a jejich jednoduchou vzdálenou vizualizací.

#### **Klíčová slova**

zemědělský, zahradní, senzor, vlhkost, vláha, teplota, monitoring, bezdrátový, LoRa, ESP-IDF

#### **Title**

Agro sensor

#### **Annotation**

This bachelor's thesis deals with the design of a universal garden/agricultural sensor capable of monitoring important variables such as air temperature and humidity, soil temperature and humidity. The theoretical part of the thesis will discuss the impact of the environment on plant production, as well as a review of applicable methods for monitoring these variables and options for transmitting data from the sensor to a higher system in garden/agricultural conditions. In the practical part, a sensor design will be developed that can measure at least basic variables with simple data transmission via a chosen interface and easy remote visualization.

#### **Keywords**

agricultural, garden, sensor, humidity, moisture, temperature, monitoring, wireless, LoRa, ESP-IDF

# Obsah

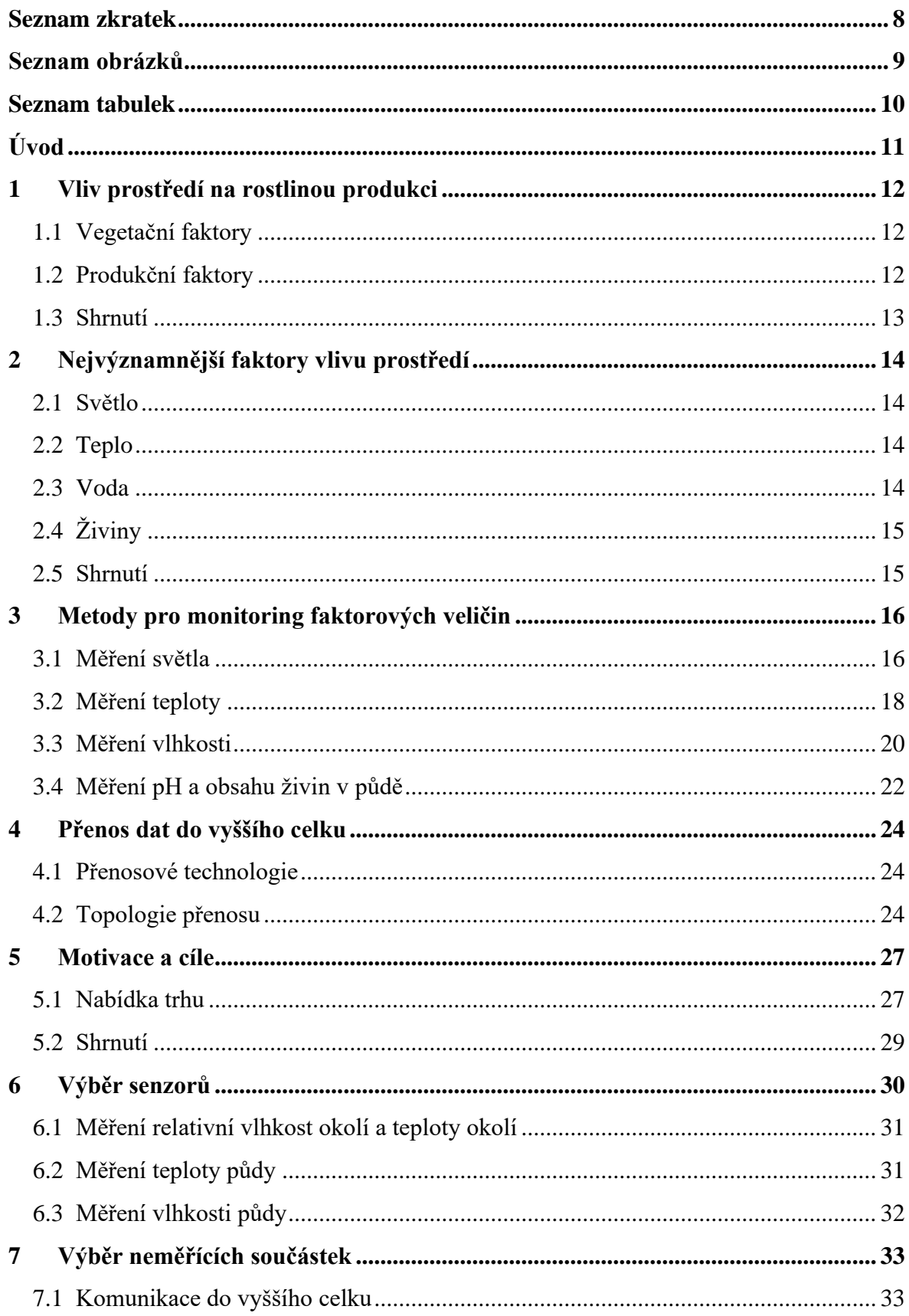

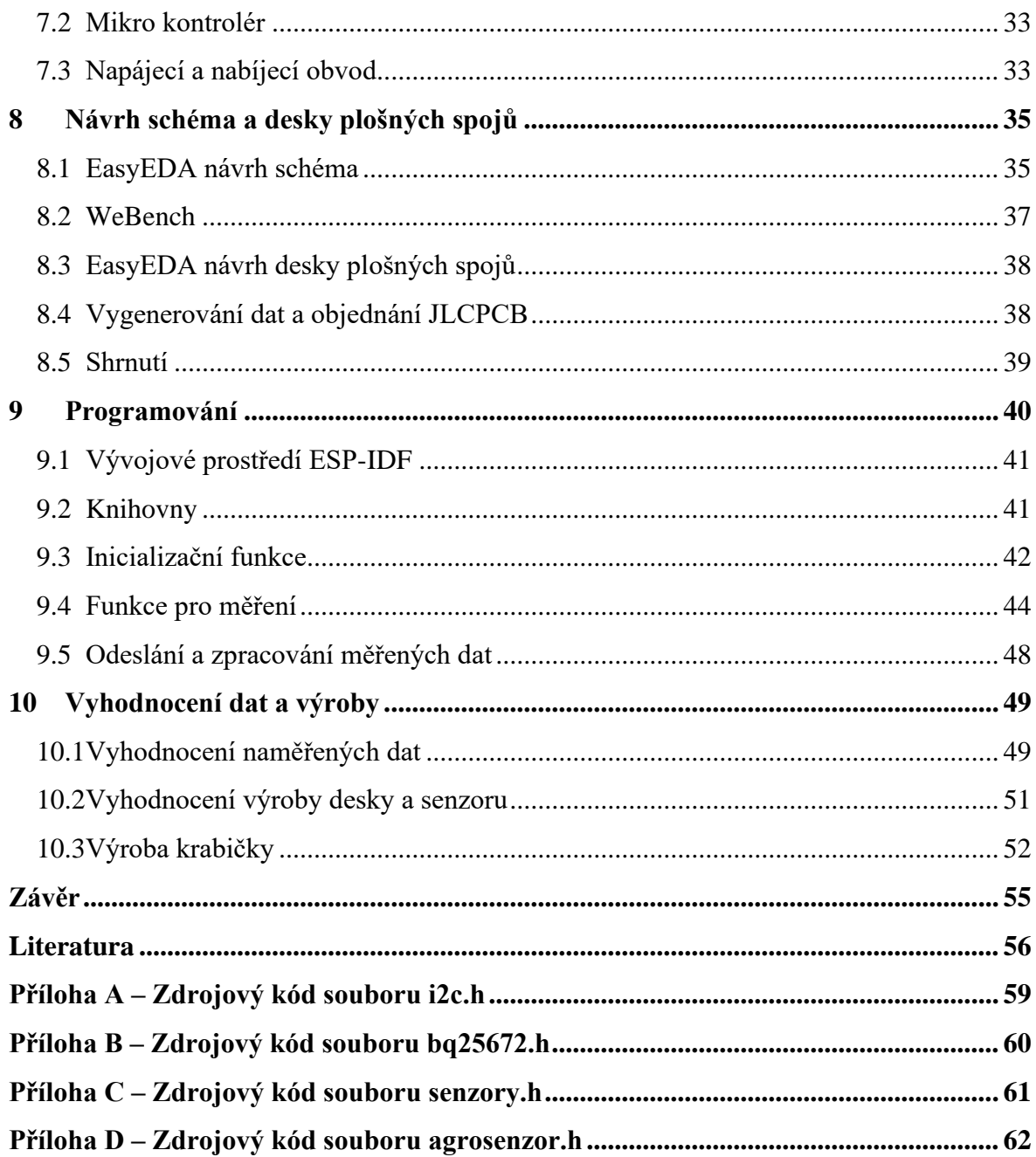

# <span id="page-8-0"></span>**Seznam zkratek**

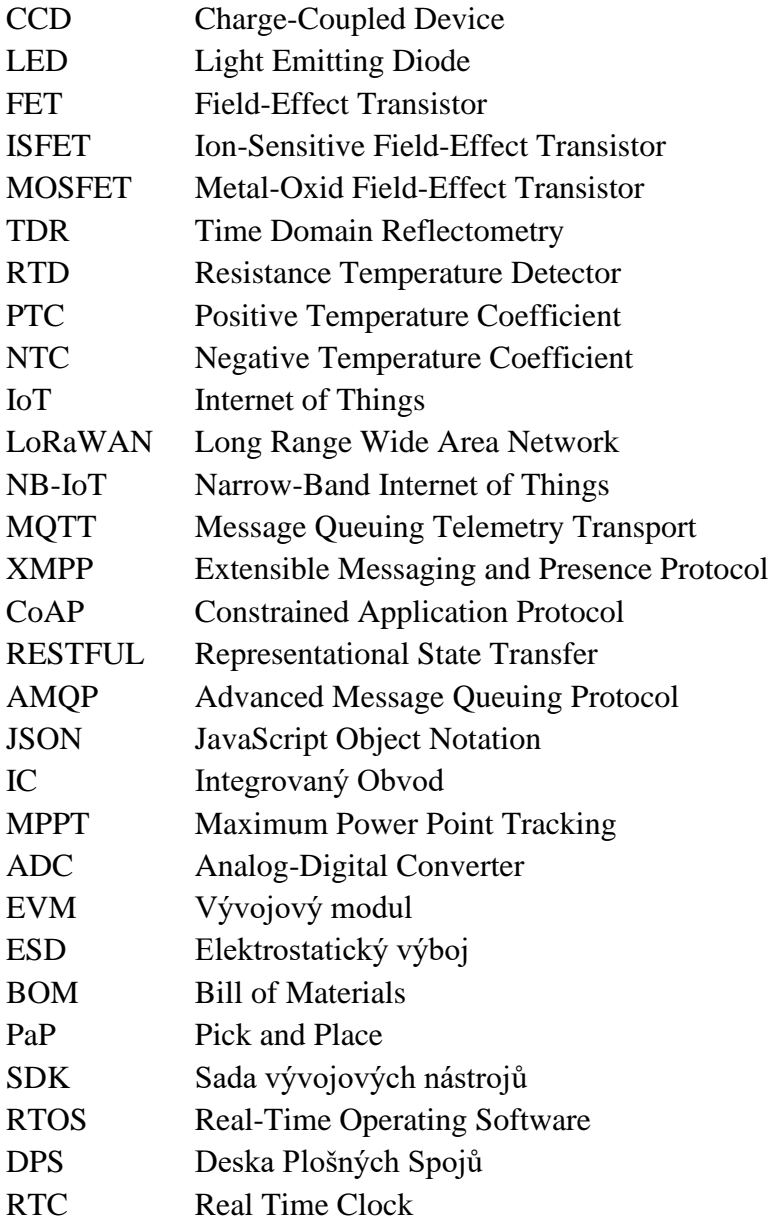

# <span id="page-9-0"></span>**Seznam obrázků**

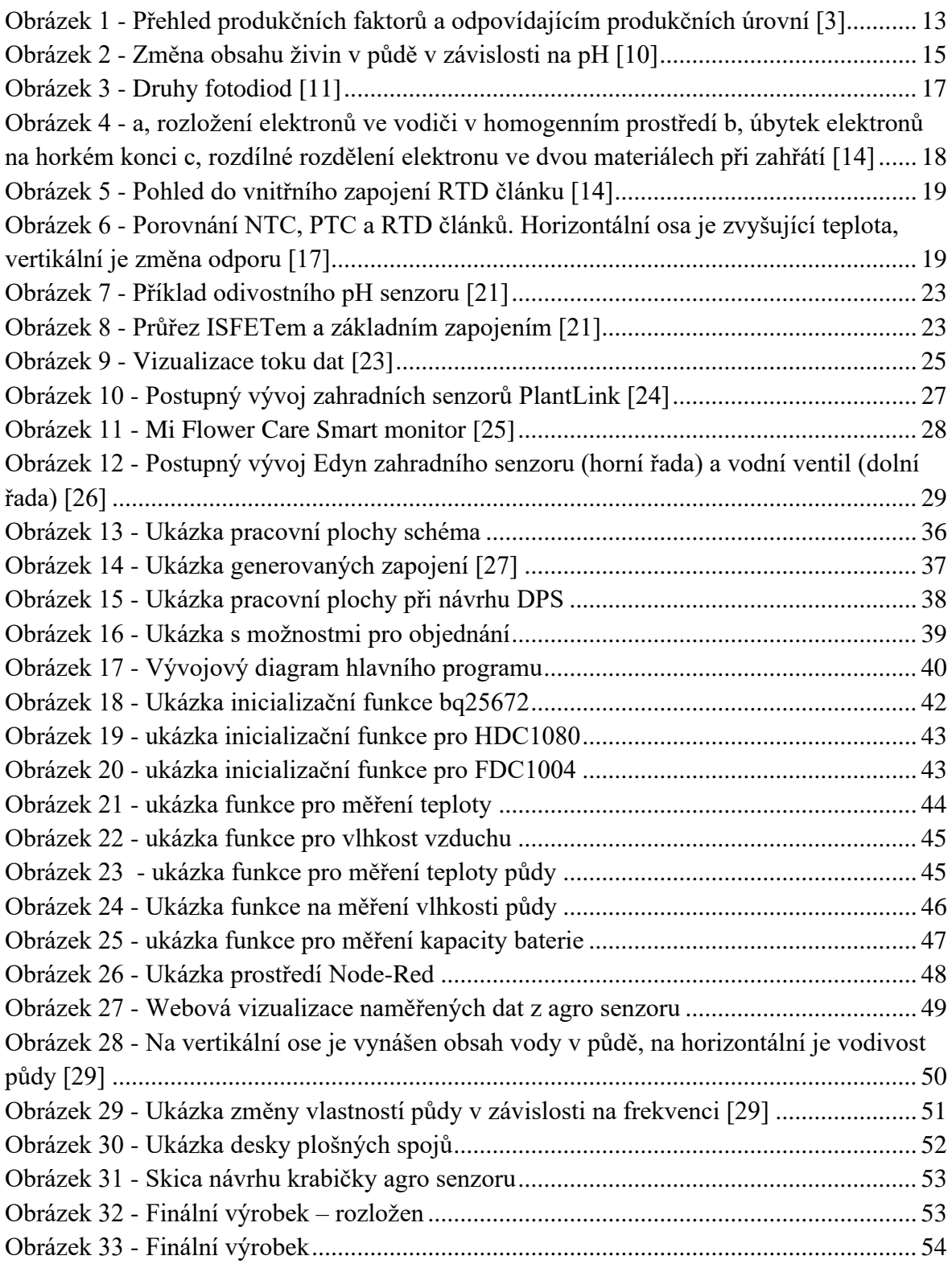

# <span id="page-10-0"></span>**Seznam tabulek**

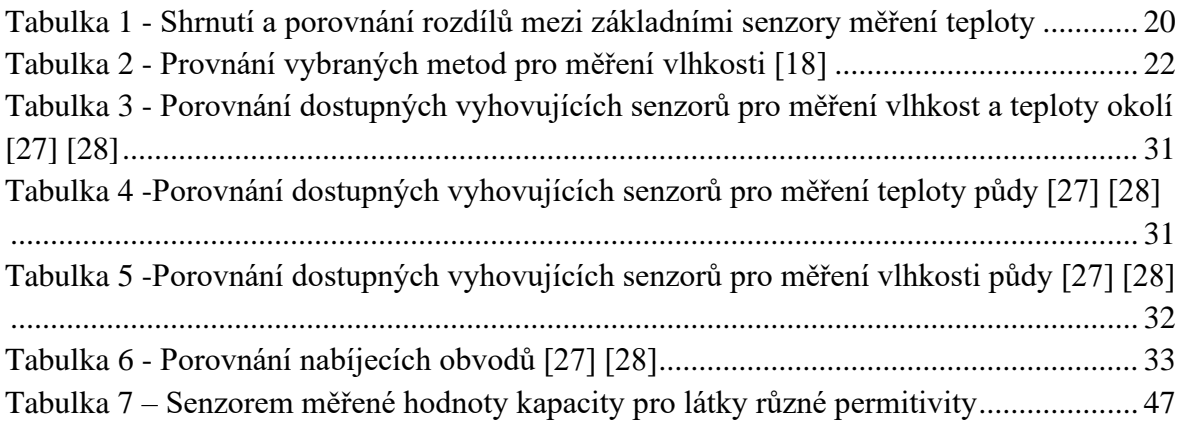

# <span id="page-11-0"></span>**Úvod**

V dnešní době se zvyšující se potřebou efektivnějšího a udržitelného zemědělství se stále více zaměřujeme na monitorování podmínek, ve kterých rostliny rostou. Tento trend podněcuje potřebu vývoje nových senzorů, které jsou schopny měřit a analyzovat důležité veličiny, jako jsou teplota a vlhkost vzduchu a půdy, tlak, intenzita slunečního záření, spektrální odezva rostlin a mnoho dalších.

Cílem této bakalářské práce je návrh univerzálního zahradního / zemědělského senzoru, který bude schopen monitorovat základní klíčové veličiny. V teoretické části práce bude rozebrán vliv prostředí na rostlinnou produkci, alespoň v rozsahu výčtu výše pro pochopení výběru daných veličin. Práce obsahuje rešerši použitelných metod pro monitoring daných veličin a také možnosti přenosu dat ze senzoru do vyššího celku, včetně rešerše bezdrátových technologií vhodných pro přenos dat v zahradních / zemědělských podmínkách.

Praktická část práce se zaměří na návrh senzoru, schopného měřit alespoň základní veličiny (teplota a vlhkost vzduchu a půdy) s implementací alespoň jednoduchého odesílání dat přes vybrané rozhraní a jejich jednoduchou vzdálenou vizualizací. Cílem je vytvořit senzor, který bude přesný, spolehlivý, energeticky úsporný a snadno použitelný pro zemědělce a zahrádkáře.

Výsledky této práce by mohly přinést významný přínos pro oblast zemědělství a zahrádkářství v oblasti monitorování a řízení produkce rostlin. Univerzální senzor by mohl pomoci vylepšit výnosy a snížit spotřebu vody a hnojiv, což by mohlo vést ke zvýšení ekonomické efektivity zemědělských podniků a ke snížení negativního dopadu na životní prostředí.

# <span id="page-12-0"></span>**1 Vliv prostředí na rostlinou produkci**

Živá hmota, a tedy i rostlina je charakterizována svým metabolismem látkovým i energetickým. Který vyplívá z příjmu a přeměny dodaných látek pro výstavbu rostlinných těl a pro rostlinou produkci. Podmínky, ve kterých probíhají růstové a vývojové změny rostliny, se dělí a popisují **vegetačními faktory**. Dále **produkčními faktory** jsou určující pro samotnou tvorbu polních plodin a kvalitu výnosu. [1]

## <span id="page-12-1"></span>**1.1 Vegetační faktory**

Vegetační faktory neboli růstové a vývojové činitele, ovlivňují růstové a vývojové změny rostlin. Lze je charakterizovat jak kvalitativně, tak kvantitativně. Podle prostředí, ve kterém rostlina roste a vyvíjí. Na každý druh působí rozsáhlá řada vegetačních faktorů, proto se dělí do několik kategorií: [2]

- 1. Hmotní vegetační činitelé (vláha, živiny).
- 2. Energetičtí vegetační činitelé (sluneční světlo a jeho spektrum)
- 3. Fyzičtí vegetační činitelé (teplota, tlak)
- 4. Prostoroví vegetační činitelé (vzdálenost řádků, hustota setí)
- 5. Časoví vegetační činitelé (délka dne, délka vegetační doby)

Vegetační faktory (činitelé) se dále dají dělit na elementární a komplexní. Příkladem elementárních činitelů je teplo, vláha, světlo a mezi komplexní se řadí celý soubor jednotlivých živin. Dalším vegetačním faktorem je také vzduch, který je pro rostliny zdrojem  $O_2$ ,  $CO_2$ ,  $N_2$  a případně dalších vzdušných emisí [1]

## <span id="page-12-2"></span>**1.2 Produkční faktory**

Produkční faktory je častý termín používaný v rostlinné produkci, jsou vztahovány přímo k tvorbě polních plodin a kvality výnosu. Produkční faktory v sobě zahrnují a jsou přímo závislé na vegetačních faktorech. Jsou důležitým cílem v hospodaření na půdě, jejich porozumění a efektivní využívání vede k maximální realizaci výnosového potenciálu pěstované plodiny (maximalizaci výnosu). Při analýze tvorby výnosu plodiny se dělí produkční faktory do tří skupin, a to **růst určující faktory**, **růst limitující faktory** a **růst redukující faktory**. Hromadné působení všech tří faktorů tvoří nástroj analýzy pro získání aktuálního výnosu. [1]

- 1. Růst určující faktory (zvolená lokalita, specifika zvolené plodiny)
- 2. Růst limitující faktory (zásobenost vodou a živinami)
- 3. Růst redukující faktory (plevele, choroby, znečištění půdy/vzduchu)

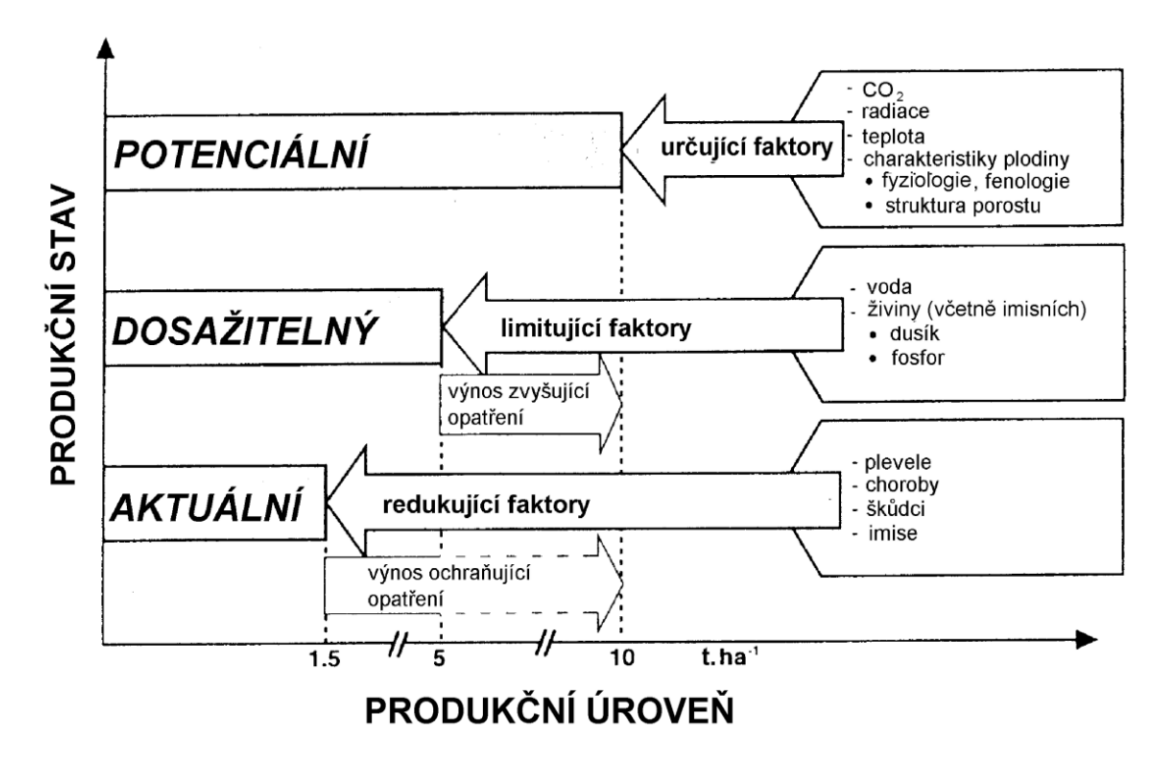

<span id="page-13-1"></span>**Obrázek 1 - Přehled produkčních faktorů a odpovídajícím produkčních úrovní [3]**

#### <span id="page-13-0"></span>**1.3 Shrnutí**

Jednotlivé faktory mají svůj interval s hranicemi minima a maxima, v oblasti minim a maxim jsou nejméně příznivé životní podmínky, na kterém organismus může růst a žít. Nejideálnější podmínky pro život jsou uprostřed intervalu. Faktory dělíme na vegetační a produkční. Vegetační faktory se vztahují k růstu a vývoji rostliny. Produkční faktory jsou vztahovány k výnosu, kvalitě a závisí i na vegetační a pěstitelských faktorech. Nejvýznamnější faktory ovlivňující život rostlin jsou světlo, teplo, voda a živiny. Navzájem jsou nezastupitelné.

# <span id="page-14-0"></span>**2 Nejvýznamnější faktory vlivu prostředí**

Mezi faktory, které nejvýrazněji ovlivňují produkci plodin je na prvním místě vliv prostředí. Vliv prostředí ovlivňuje hlavně růst rostliny a skutečný výnos, hraje však i významnou roli při naplnění genetického potenciálu [4]. Mezi nejvýznamnější se řadí **světlo**, **teplo**, **voda** a **živiny**. [1]

## <span id="page-14-1"></span>**2.1 Světlo**

Světlo je viditelná část elektromagnetického záření. Viditelná část se nachází v intervalu vlnové délky přibližně mezi 380nm až 750nm. V daném rozsahu má elektromagnetické záření světelné účinky [5]. Přirozeným zdrojem viditelného elektromagnetického záření je pro rostliny slunce. Rostliny mají schopnost poutat sluneční záření, jeho vlnovou složku, pomocí rostlinných pigmentů. Nejdůležitější a nejtypičtější z pigmentů jsou chlorofyly. Zelené rostliny mají schopnost transformovat sluneční zářivou energii v energii chemickou a uložit ji do organických látek svého těla. Popsaný jev fotosyntézy využívají rostliny záření o vlnové délce mezi 380nm až 710nm. Z hlediska vztahu rostliny a světla, dělíme rostliny na **dlouhodenní** (kvetou za dlouhého dne nebo při nepřetržitém osvětlení), **krátkodenní** (kvetou za krátkého dne, jinak jsou ve vegetativním stavu), **intermediální**  (speciální fotoperioda), **neutrální**. Neutrální kvetou typicky až po vytvoření dostatečného počtu listů. Klasickými zástupci jsou okurka, rajče, fazole, růže, tabák atd. [1]

## <span id="page-14-2"></span>**2.2 Teplo**

Teplo je veličina popisující předávání energie mezi chladnějším a teplejším tělesem. Je definována jako práce a má jako základní jednotku Joule [J]. Přidáním nebo odebráním tepla se mění teplota. Teplota je stavová veličina a je ukazatelem teplotního stavu tělesa. [6] Přirozeným zdrojem tepla pro rostliny je slunce. Správná teplota je základ pro metabolické procesy růstu a dělení buněk, to znamená žádaného růstu a vývoje plodiny. Důležitá je teplota okolního vzduchu i půdy. Teplota půdy ovlivňuje začátek jarních prací a počátek vegetace. U ozimních a dvouletých rostlin nízké teploty vyvolávají proces **jarovizace**. Proces jarovizace umožňuje rostlinám vytvářet plody a semena. [7] Hlavní proces regulace teploty v půdě je přes množství vody v půdě a zpracování půdy. [1]

## <span id="page-14-3"></span>**2.3 Voda**

Voda je základ všech živých procesů, základ pro živé prostředí. Vyskytuje se v půdě, v atmosféře a samotné rostliny jsou z 80 % až 94 % tvořeny vodou. [8] Vodu rostliny používají zejména při strukturních a metabolických procesích. U metabolických procesů je právě voda médiem, ve kterém probíhají. Je součástí různých sloučenin stavebních složek rostlinného těla, zajišťuje hydrataci (nasycení), poskytuje vodík k redukčním dějům pro fotosyntézu, při fotosyntéze se podílí na syntéze organických látek a je zdrojem volného kyslíku, je univerzální rozpouštědlo a má nezastupitelný termoregulační význam. Podle příjmu vody dělíme rostliny na **hydatofyte** (žijící ve vodním prostředí) a na **aerofyte** (suchozemské rostliny). [1]

# <span id="page-15-0"></span>**2.4 Živiny**

Živiny jsou souhrn látek potřebný pro zdravý život rostlin. Mezi nejdůležitější složky živin patří, i výše zmíněné, světlo, teplo a voda, které se různými způsoby podílí na příjímání živin. Živiny se dělí na makrobiogenní a mikrobiogenní. Mezi makrobiogenní se řadí uhlík, voda, kyslík, dusík, síra, fosfor, draslík, vápník a hořčík. Mezi mikrobiogenní se řadí chlor, železo, bor, mangan, zinek, měď, molybden a kobalt. Makrobiogenní živiny potřebují rostliny v bohatém množství a nedokážou bez nich přežít. Naopak, mikrobiogenní živiny potřebuje rostlina v minimálním množství a krátkodobě bez nich přežije. Například, pokud nemá rostlina dostatek železa, dostaví se žloutnutí listů. Velké množství (nasycení) živin je také nežádoucí faktor a škodí vývoji a produkci rostlin. [9] Obsah živin v půdě má velmi blízký vztah se stavem pH půdy, jak je demonstrováno na obr2.

| 5.0<br>45<br>DН<br>4.U                                               | 55                | 6.0                              | 65                |                                                                                                    | 7.0               | 75                                                                                                    | 80<br>8.5              |                           | 9.0<br>95                                                                                                    | pH IQ                                                    |
|----------------------------------------------------------------------|-------------------|----------------------------------|-------------------|----------------------------------------------------------------------------------------------------|-------------------|----------------------------------------------------------------------------------------------------|------------------------|---------------------------|----------------------------------------------------------------------------------------------------|----------------------------------------------------------|
| <b>Vary</b><br>iExtrem e<br>strong<br>acidity<br>lacidity            | Strong<br>ocidity | Mədium<br>acidity                | Silght<br>acidity | Very<br>- slight<br>acidity                                                                                                    | Slight alkalinity |                                                                                                    | Moderate<br>aikalinity | Strong                    | alkalinity.                                                                                                    | <b>Verv</b><br>strong<br>alkalinity                      |
|                                                                      |                   |                                  |                   | <u>: Alla Milia III</u>                                                                                                    |                   |                                                                                                    |                        |                           |                                                                                                    |                                                          |
|                                                                      |                   |                                  |                   | <b>HELL HARRY HARRY SERVICE</b>                                                                                                    |                   |                                                                                                    |                        | <b>Hitti Allin Mühren</b> |                                                                                                    |                                                          |
|                                                                      |                   |                                  |                   |                                                                                                    |                   |                                                                                                    |                        |                           |                                                                                                    | <b>Tilling and and and</b><br><u> Liitti jaadhaalama</u> |
|                                                                      |                   |                                  |                   |                                                                                                    |                   |                                                                                                    |                        |                           |                                                                                                    |                                                          |
|                                                                      |                   |                                  |                   | POTASSIUM                                                                                                    |                   |                                                                                                    |                        |                           |                                                                                                    |                                                          |
|                                                                      |                   |                                  |                   |                                                                                                    |                   |                                                                                                    |                        |                           |                                                                                                    |                                                          |
|                                                                      |                   |                                  |                   |                                                                                                    |                   | <u>seamaa maanaan ammanaan maa see ee aan maanaan maanaan </u>                                                |                        |                           |                                                                                                    |                                                          |
|                                                                      |                   |                                  |                   |                                                                                                    |                   |                                                                                                    |                        |                           |                                                                                                    |                                                          |
| <b>CONCENTRATION</b><br>- ION                                        |                   |                                  |                   |                                                                                                    |                   |                                                                                                    |                        |                           | IIIIALKALINITY                                                                                                    |                                                          |
|                                                                      |                   |                                  | ill Manaches      |                                                                                                    |                   |                                                                                                    |                        |                           | OH-ION CONCENTRATION<br><u>. A A A A A A A A DEBA DE LA BIBLIOTA DE LA BIBLIOTA DE LA BIBLIOTA DE LA BIBLIOTA DE LA BIBLIOTA DEL BIBLIOT</u> |                                                          |
|                                                                      |                   |                                  |                   |                                                                                                    |                   | and the community of the continuous and the community of the community of the continuous and the community of |                        |                           | <u>Timographica and proposal and proposal and proposal and proposal and proposal and proposal and proposal and pro</u>                       |                                                          |
|                                                                      |                   |                                  |                   |                                                                                                    |                   |                                                                                                    |                        |                           |                                                                                                    |                                                          |
| Historian Martin Martin Martin Martin Martin Alexandro Alexandro and |                   |                                  |                   |                                                                                                    |                   |                                                                                                    |                        |                           |                                                                                                    |                                                          |
|                                                                      |                   |                                  |                   |                                                                                                    |                   |                                                                                                    |                        |                           |                                                                                                    |                                                          |
| $\overline{\phantom{a}}$                                             |                   |                                  |                   |                                                                                                    |                   |                                                                                                    |                        |                           |                                                                                                    |                                                          |
|                                                                      |                   |                                  |                   |                                                                                                    |                   |                                                                                                    |                        |                           | <b>THUA</b>                                                                                                    | arat Udenbuutii 9                                        |
|                                                                      |                   | <b>All Communistic Communist</b> |                   | <b>TRIMINI (ARTICULATURI DE LA POLITICA DE LA POLITICA DE LA POLITICA DE LA PERSONA DEL</b><br>INDICATO IN INTERNACIONALE DEL COMPONENT DE LA POLITICA DEL COMPONENT DE LA POLITICA DEL CONDIDERENTE DEL COND |                   |                                                                                                    |                        |                           |                                                                                                    |                                                          |
| <b>THE REAL PROPERTY</b>                                             |                   |                                  |                   |                                                                                                    |                   |                                                                                                    |                        |                           |                                                                                                    |                                                          |

**Obrázek 2 - Změna obsahu živin v půdě v závislosti na pH [10]**

## <span id="page-15-2"></span><span id="page-15-1"></span>**2.5 Shrnutí**

Nejvýraznější faktory vlivu prostředí na rostlinou produkci jsou světlo, teplo, voda a živiny. Jak jsem zjistil, všechny čtyři složky jsou i mezi sebou provázané. Světlo může dodávat rostlině teplo a zároveň se společně s vodou účastní procesu fotosyntézy. Mezi další vegetační vlivy prostředí se řadí i vzduch, který je pro rostliny zdrojem  $O_2$ ,  $CO_2$ ,  $N_2$  a případně dalších vzdušných emisí. [1]

#### <span id="page-16-0"></span>**3 Metody pro monitoring faktorových veličin**

#### <span id="page-16-1"></span>**3.1 Měření světla**

#### **Úvod do měření světla**

Měření světla se dělí na tři typy a to fotometrie, radiometrie a spektroskopie.

**Fotometrie** se zabývá měřením světla z pohledu lidského oka. Zabývá se měřením světla ve viditelném spektru a při měření jsou použity sensory, které zohledňují citlivost oka na různé vlnové délky. Mezi základní veličiny se řadí svítivost [kandela cd], světelný tok [lumen lm], osvětlení [lux lx], světlení [lm/m<sup>2</sup>] a jas [nit n]. [11]

**Radiometrie** se zabývá měření světla z pohledu množství přenesené energie. Charakterizuje energii jak ve viditelném, tak i ultrafialové a infračervené spektru. Mezi základní veličiny se řadí zářivý tok [watt W], zářivost [W/sr], ozáření [W/m<sup>2</sup>], intenzita ozařování  $[W/m^2]$ , měrná zářivost  $[W/sr^* m^2]$ . Všechny radiometrické veličiny mají svou spektrální modifikaci, která je zohledňuje v konkrétním rozsahu vlnových délek. Zároveň mezi fotometrií a radiometrií se dá přepočítat při zohlednění spektra. [11]

**Spektrometrie** se zabývá vznikem, měřením a interpretací energetických spekter. Je neoddělitelnou součástí předešlých dvou typů měření, umožňuje jejich správné vyhodnocení a přepočet mezi typy veličin. Mezi spektrometrické veličiny se řadí spektrální hustota intenzity záření [J\*s/ m<sup>2</sup>], spektrální citlivost [-] a spektrální odezva [-]. [11]

#### **Měření světla**

Měření se dělí na objektivní metody a subjektivní metody. Pro měření objektivních metod je použito fotosenzoru a při subjektivním měření lidské oko (typicky pro srovnávací způsob). Fotosenzor převádí světelné účinky záření na měřitelnou elektrickou veličinu, která se dále zpracovává. Pro optická měření se používá fotočlánek. Fotočlánek obsahuje prvek citlivý na světlo (detektor/senzor). Jeho součástí je i filtr upravují spektrální odezvu detektoru a tím se volí spektrální citlivost fotočlánku do požadovaného rozsahu. Fotodetektory pracují na principech fotoemise (fotonky), fotovodivosti (fotorezistory) a fotovoltaiky (fotodiody, fototranzistory). [12] [11]

**Fotonky** pracují na principu fotoemise. Fotoemise je děj, při kterém dochází k emisi elektronu z povrchu katody vlivem světelného záření (působení). Elektron je poté usměrněn vnějším elektrickým polem směrem k anodě, kde při jeho dopadu je měřitelný elektrický proud. Jako hlavní výhoda fotonky je velmi rychlá odezva. [11]

**Fotorezistory** pracují na principu fotovodivosti. Fotovodisvost je děj, při kterém dochází ke změně vodivost materiálu vlivem působení světelného záření. Změna vodivosti je měřena a vyhodnocena externím obvodem. Materiály pro výrobu fotorezistorů udávají oblast záření, na kterou je fotorezistor citlivý. Jeho velkou nevýhodou je velký šum. [11]

**Fotodiody** pracují na principu fotovoltaického jevu. Při fotovoltaickém jevu dopadají fotony (světlo) na P-N přechod, kde předají svojí energii elektronu v obalu atomu. Pokud je předaná energie dostatečná, dochází k pozdvihnutí elektronu z valenční do vodivostní vrstvy, kde dojde k emisi elektronu a vzniku páru elektron-díra. Elektron je schopen se dále šířit krystalovou mřížkou materiálu. V substrátu vzniká rozdíl potenciálu (napětí) a při zatížení je schopen vést proud. K podobnému jevu dochází i u fotorezistorů. Mezi typické vlastnosti je rychlá odezva a dobrá citlivost. Fotodiody jsou základem fotovoltaických panelů. Dále je můžeme nalézt ve fotodetektorech (CCD, fotoelektrické násobičky), detektory kouře a velmi často jsou kombinovány s dalšími prvky jako světlo emitující diody (LED). Typickým příkladem jsou optočleny. Speciálním případem jsou **fototranzistory** a fotoFETy. Ty fungují na stejném fotoelektrickém principu. Světlo je ostřeno na P-N přechod mezi bází a kolektorem (gate-source). [12] [13] [11]

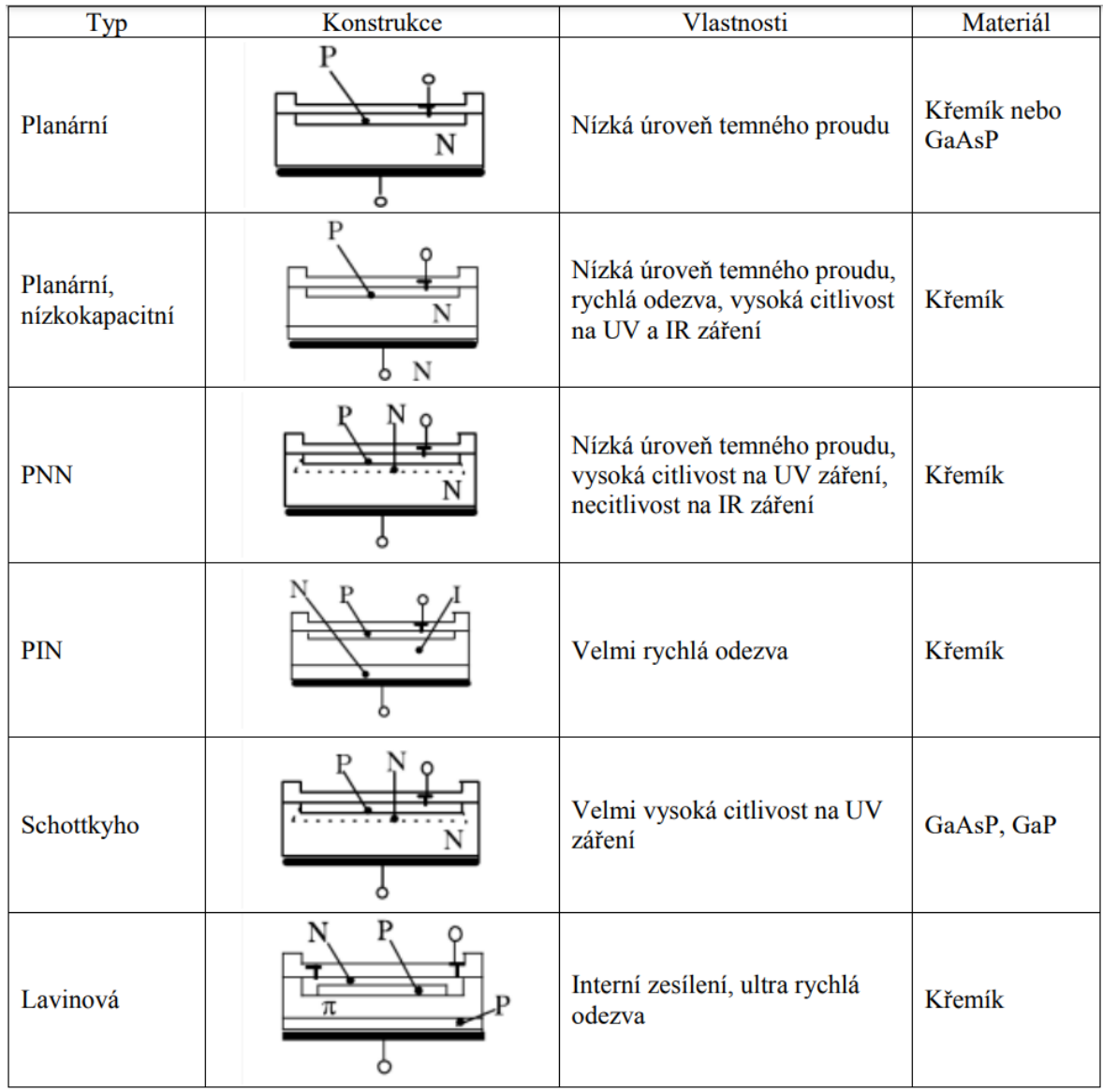

<span id="page-17-0"></span>**Obrázek 3 - Druhy fotodiod [11]**

#### <span id="page-18-0"></span>**3.2 Měření teploty**

Měřením teploty subjektu se zabývá termometrie. Termometrie popisuje proces měření teplotního stavu (tělesa) v dané oblasti nebo objektu. Jednotek a stupnic pro měření teploty je více, zmíním jen ty nejpoužívanější, Kelvinova stupnice (Kelvin – [K]), Celsiova stupnice (Celsius – [°C]) a Fahrenheitova stupnice (Fahrenheit – [°F]). Rozlišují se hlavně různým přístupem pro zvolení nuly. Termometrie se při měření opírá o změnu fyzikálních vlastností látek při změně teploty. Ideálně lineární charakteristikou. Typickým příkladem měření teploty je rtuťový teploměr nebo bimetalový teploměr. Oba zjednodušeně fungují na principu rozdílné roztažnosti dvou látek (dvou prostředí). Jelikož ale nejsou vhodné pro elektrické měření teploty, tak nepůjdu do hloubky. Pro aplikace s elektrickým měřením teploty jsou typickými zástupci **termočlánky**, **odporově proměnné články**, **termistory** a **infra senzory**. [14] [15]

**Termočlánek** využívá **termoelektrického jevu**, také nazývaný Seebeckův jev. Zahřívání rozhraní dvou materiálů způsobuje pohyb elektronů pro krystalové mřížce do místa s nižším energetickým potenciálem. Po zahřátí se na koncích materiálů dá pozorovat změna napětí. Napětí je dostatečně velké, aby se dalo měřit, typicky jednotky až desítky milivolt. Při měření je důležité měřené rozhraní nijak proudově nezatížit (nijak z něj neodebírat proud). V potaz se musí vzít, že termoelektrický jev se uplatňuje na změnu rozhraní jakéhokoli materiálu, i připojením mědi pro měření vytváří v podstatě další nechtěný termočlánek. Tento nechtěný termočlánek se řeší tím, že se uchovává se prostředí se známým termoelektrickým napětím, které kompenzujeme ve výpočtem. Dříve například ponořením přechodu do kyblíku vody a ledu. [14]

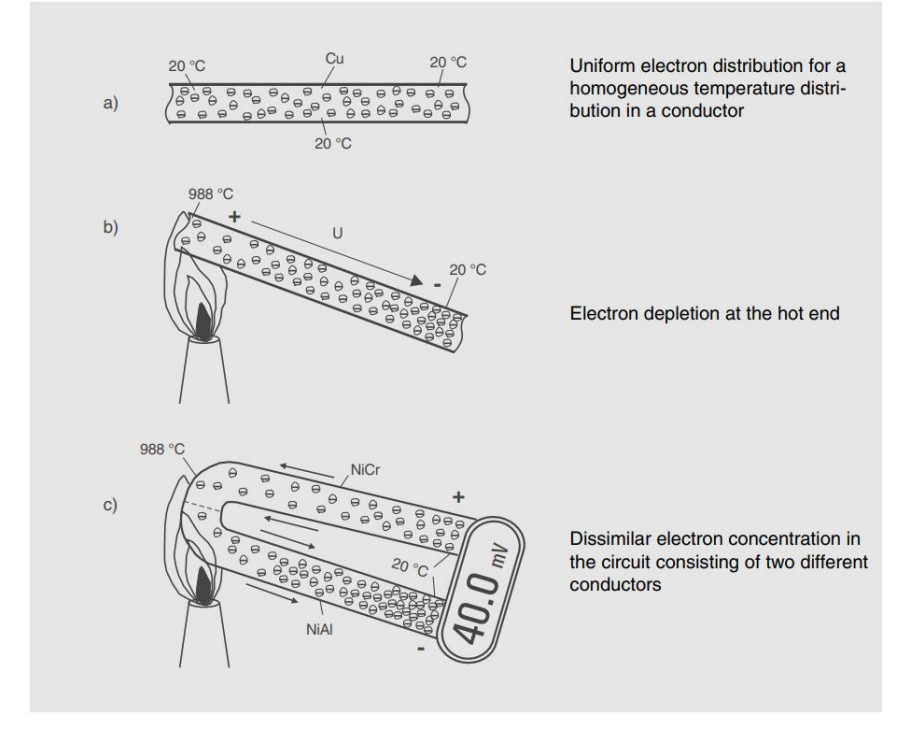

<span id="page-18-1"></span>**Obrázek 4 - a, rozložení elektronů ve vodiči v homogenním prostředí b, úbytek elektronů na horkém konci c, rozdílné rozdělení elektronu ve dvou materiálech při zahřátí [14]**

**Odporově proměnné články (RTD)**, jak název naznačuje, jsou články, které mění svůj odpor (rezistivitu) vzhledem ke své vlastní teplotě. Pokud do odporově proměnného článku proudí konstantní proud, tak změnu odporu článku měříme změnou napětí, podle Ohmova zákona. Do odporově proměnných článků se dají zařadit i termistory, jelikož používají stejný princip. Rozdíl je v použití teplotně závislého materiálu. Odporově proměnné články, které jsou označovány jako **RTD**, se používají metalické materiály, typicky měď, platina nebo nikl. Termistory využívají křemík. Jelikož jsou obě kategorie velmi rozsáhlé, rozdělil jsem je. RTD články je typicky metalický drátek navinutý okolo skelného nebo keramického jádra [14] [16]

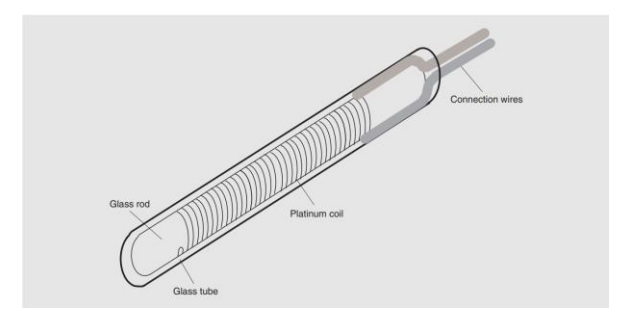

**Obrázek 5 - Pohled do vnitřního zapojení RTD článku [14]**

<span id="page-19-0"></span>**Termistory** jsou polovodičové odporově proměnné články, které mění svůj odpor (rezistivitu) v závislosti na vlastní teplotě. Termistory jsou podobné RTD článkům v principu, rozdílem je, zda zvyšující teplota článku zvyšuje nebo snižuje vlastní odpor. Pokud odpor roste se zvyšující teplotou, jedná se o **PTC** termistor, pokud odpor klesá se zvyšující teplotou, jedná se o **NTC** termistor. RTD články se takto nerozlišují, protože odpor v čistém kovu typicky roste při zvyšující teplotě a ne naopak, vzhledem ke zvyšujícímu pohybu krystalové mřížky uvnitř vlivem tepla. RTD články by se teoreticky dali řadit jako PTC termistory, není to typické řazení, ale špatně taky není. Typické použití PTC článků je jako proudoví omezovače, teplotní kompenzace, teplotní ochrana baterií a další. NTC články jsou používány jako teplotní odpínače, měření velmi nízkých teplot a jsou typičtější pro domácí použití na měření teploty, jelikož mají lineárnější průběh charakteristiky. [14] [16]

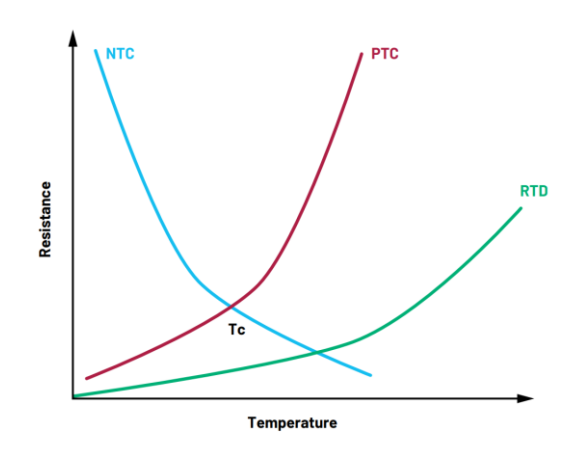

<span id="page-19-1"></span>**Obrázek 6 - Porovnání NTC, PTC a RTD článků. Horizontální osa je zvyšující teplota, vertikální je změna odporu [17]**

**Infra senzory** zachytávají tepelnou radiaci měřeného tělesa. Jedná se o upravený světelný senzor, který filtruje a propouští pouze dlouhé (infra-červené) vlny. Podle zachycené tepelné energie (radiace) a známé **emisivitě tělesa**, emisivita je schopnost tělesa vyzářit teplo v podobě tepelného záření (radiace), je zařízení schopné vypočítat teplotu měřeného tělesa. Velmi velkou výhodou je schopnost měřit teplotu bezkontaktně. Předešlé metody jsou schopny měřit maximálně do 2 000 stupňů Celsia. Bezkontaktní měření dovoluje měřit i mnohem žhavější objekty, a i z bezpečné vzdálenosti, kde nehrozí utavení zařízení nebo obsluhy. [16]

#### **Shrnutí**

Měřením teploty se zabývá vědní obor termometrie. Termometrie dává informaci o aktuálním teplotním stavu tělesa. Používáme několik stupnic a jednotek pro popis teploty. Jako nejčastější pro elektrotechniku bych označil Kelvinova stupnice (Kelvin – [K]) a Celsiova stupnice (Celsius – [C]). K měření teplotního stavu tělesa se využívá znalosti závislosti změny fyzikální vlastnosti látky na teplotě. Například rozdílná roztažnost materiálů v závislosti na teplotě (bimetal). Z elektricky měřitelných senzorů jsem vybral RTD článek, termočlánek, termistor, infra senzor.

<span id="page-20-1"></span>

|                    | <b>RTD</b>                     | Termočlánek                 | <b>Termistor</b>           | Infra senzor              |
|--------------------|--------------------------------|-----------------------------|----------------------------|---------------------------|
| <b>Princip</b>     | Odpor závisí na<br>teplotě     | Napětí závisí na<br>teplotě | Odpor závisí na<br>teplotě | Snímá tepelnou<br>radiaci |
| Teplotní<br>rozsah | $-200$ až 850                  | $-270$ až 1700              | $-73$ až 260               | 0 až 2500                 |
| <b>Přesnost</b>    | Velmi přesné                   | Méně přesné                 | Velmi přesné               | Méně přesné               |
| Linearita          | Lineární                       |                             | Nelineární                 | Spíš lineární             |
| <b>Rychlost</b>    | Záleží na typu, spíš<br>pomalé |                             | Rychlé                     | Pomalé                    |
| Cena               | <b>Nižší</b>                   |                             | Nízká                      | Vyšší                     |

**Tabulka 1 - Shrnutí a porovnání rozdílů mezi základními senzory měření teploty**

#### <span id="page-20-0"></span>**3.3 Měření vlhkosti**

Měření vlhkosti zjišťuje obsah vody okolí. Ať už se jedná o obsah vodních par v okolním vzduchu, vody v tekutině anebo obsahu vody v pevných látkách (v půdě). Stanovením vlhkosti má dopad v předpovědích (počasí, potop, mlh), ve správném kontrolování podnebí pro rostliny a v neposlední řadě k zachování prospěšnému klimatu při skladování jídla, elektroniky a podobně. Typicky, když hovoříme o vlhkosti, máme na mysli vzdušnou vlhkost. Vlhkost se dělí na **relativní vlhkost** a **absolutní vlhkost**. Absolutní vlhkost popisuje reálné množství vodních par v poměru k množství vzduchu, základní jednotka je gram/kilogram. Relativní vlhkost vztahuje množství vodních par k maximální nasycenosti (saturaci) okolního vzduchu. Saturace je stav, kdy vzduch není schopen pojmout další vodu, a tudíž dochází ke kondenzaci vody. Relativní vlhkost tedy zahrnuje i další

proměnné než jen množství vodních par. Jelikož bod pro saturaci vzduchu se mění v závislosti na teplotě a změně tlaku. Proto relativní vlhkost vyjadřujeme v procentech. [18] [19]

## **Principy měření vlhkosti**

Voda díky asymetrickému rozložení elektrického náboje se velmi ráda váže na ostatní látky. Proto existuje mnoho způsobů, jak fyzikálně změřit přítomnost vodních molekul. Voda mění chování látek například změnou hmotnosti, reakce, vodivosti (elektrické i tepelné), barvu, absorpci světla, reflektivitu světla, rychlost zvuku a dále. Důležitým pojmem pro měření vlhkosti je rosný bod. V daném bodě při určitém tlaku, teplotě nebo nasycení vodních par dochází ke srážení vody. Můžeme pozorovat například když v zimě dýchneme na chladné okno, orosí se, jelikož studený vzduch (povrch okna) dokáže pojmout menší množství vodních par, oproti našemu teplému dechu, dojde na povrhu okna k nasycení vzduchu vodou a ke srážení přebytečné vody na povrhu okna. Tato vlastnost dala vzniknout metodě zjišťování rosného bodu. [18] [19]

**Měření rosného bodu** se zabývá zjišťováním, za jaké teploty a tlaku dojde k nasycení vzduchu a k srážení vodních par. Při postupném snižování teploty materiálu sledujeme, při jaké teplotě se začne na povrhu materiálu tvořit voda. Nejjednodušeji tento jev pozorujeme na lesklém metalickém povrhu (zrcadlo), kde následně pomocí senzorů měříme změnu v odrazu světla při zamlžení, například. Metoda je sic jednoduchá v principu, ale je náročná časově, dochází k zanešení materiálu nečistotami a vyžaduje přesné snímání teploty. Sofistikovanější obdoba metoda je měření změny rezonanční frekvence oscilátoru vlivem změny povrchových vlastností. [18] [19]

**Měření elektrických veličin** v sobě zahrnuje hlavně měření změny vodivosti a kapacity. Jedná se o nejčastější/nejrozšířenější způsob měření vlhkost. Jelikož senzory pro měření elektrických veličin jsou malé, s rychlou odezvou, nevytváří teplo (menší chybovost), levné a přesné na desetiny procenta relativní vlhkosti. Nejdříve byli senzory, které měnily svůj odpor v závislosti na relativní vlhkosti, ale trpěly horší stabilitou, vlivy teploty, teplotní rozsahy a při použití v půdě dochází po (krátkém) čase k poškození elektrod. Proto je velmi brzy nahradili kapacitní senzory, které vyjmenovanými neduhy výrazně méně trpí. Jedinou nevýhodou zůstává kalibrace pro zachování přesného měření. [18] [19]

## **Shrnutí**

Měření vlhkosti se zabývá měřením obsahu vody v látce, ať už plynné, kapalné nebo pevné. Zjišťujeme buď reálnou hmotnost vody v látce (absolutní vlhkost) nebo kolik vody je schopna látka ještě pojmou, než nastane rosný bod (relativní vlhkost). Důležitými dalšími parametry pro měření vlhkosti je teplota a tlak. Nejpoužívanější metody pro měření vlhkosti jsou stanovení rosného bodu a měření elektrických veličin. Ale způsobů a metod je mnohem více a stále se vyvíjí nové, více v souhrnném obrázku. V současné době, při průzkumu problematiky měření vlhkosti, jsem narazil na velký zájem a průkopnictví v měření vlhkosti pomocí skelných (optických) vláken. [18] [19]

<span id="page-22-1"></span>

| Princip          | Použití     | Rozsah                     | Výrobci             | Přibližná cena [\$] |  |
|------------------|-------------|----------------------------|---------------------|---------------------|--|
| Mechanicky       | plyn        | $0-100$ % relativní        | Lambrecht, Thies,   | $0.3 - 1k$          |  |
|                  |             | vlhkosti                   | Haenni              |                     |  |
| Rosný bod        | plyn        | $-80/+100^{\circ}$ C rosný | General Eastern,    | $2 - 20k$           |  |
| (kondenzační)    |             | bod                        | Michell Instr.,     |                     |  |
|                  |             |                            | EG&G                |                     |  |
| Polymerové       | plyn        | $0-100\%$ relativní        | Vaisala, Rotronic,  | $0.5 - 2.5k$        |  |
| (kapacitní)      |             | vlhkosti                   | <b>Testo</b>        |                     |  |
| Elektrické       | plyn, pevné | $0-100\%$ relativní        | PCRC, General       |                     |  |
|                  |             | vlhkosti                   | Eastern, Rotronic   |                     |  |
| Krystalový       | plyn        | $0.02 - 1000$ ppm          | Dupont              | $25 - 30k$          |  |
| oscilátor        |             | (abs. vlhkost)             |                     |                     |  |
| Odrazivost infra | pevné       | $0.02 - 100 %$             | Anacon, Infrared    | $5 - 15k$           |  |
| červeného světla |             |                            | Engin., Moisture    |                     |  |
|                  |             |                            | <b>Systems Corp</b> |                     |  |

**Tabulka 2 - Provnání vybraných metod pro měření vlhkosti [18]**

## <span id="page-22-0"></span>**3.4 Měření pH a obsahu živin v půdě**

Jak jsem dokazoval v kapitole o živinách, obrázkem číslo 2, tak obsah živin v půdě a pH půdy spolu úzce souvisí. A také pro měření (odhadování) dostupnosti živin v půdě se používá úroveň pH půdy. Půdní pH je často uváděno jako jeden z nejdůležitějších faktorů se sledování vývoji a produkci rostliny. Jelikož pH neurčuje jen zásaditost a kyselost půdy, ideální úroveň pH se může pro každou rostlinu, ale také ovlivňuje chemické a biologické procesy v půdě. Například jaké nasadit hnojení a jak dobře bude vstřebáno půdou. [20] [21]

## **Principy měření pH**

Základním principem je měření kladně nabytých iontů vodíku (H+) v měřené látce (prostředí). Za základní jednotku se považuje moly na litr [mol/l]. Čím větší je naměřený počet kladně nabytých iontů vodíku (H+) v prostředí, tím více klesá hodnota pH a tedy, tím více je prostředí kyselejší. Z toho vyplývá, že pro měření musíme použít pH citlivé vrstvy a pro sondy, použít materiály, které propouští kladné ionty vodíku. Proto jako jedna z prvních byla použita metoda využívající skleněnou elektrodu. I když skleněná elektroda je rychlá a přesná elektroda, chodí se spíš do laboratorních prostředí, kvůli její komplexitě, křehkosti a nutné časté kalibraci. Existují i metody, které se dají zmenšit a použít v přímém nasazení. Hlavními zástupci jsou vodivostní měření a ISFETy. [20] [21]

**Vodivostní měření** využívá podobný princip jako i u jiných měření. Na destičce jsou stejné elektrody a mezi nimi pH citlivý materiál, typicky polymery, který mění svoji schopnost vodivosti v závislosti na pH prostředí, kterému je vystaven. Podobný princip nalezneme i u měření teploty, vlhkosti vzduchu i půdy. Pro vodivostní měření pH v půdě se dají použít dvě elektrody (typicky zinek/měď), ale při daném použití elektrody rychle (rok používání) odchází vlivem hromadění solí z půdy na jedné elektrodě a tím dochází k znehodnocení měření. [20] [21]

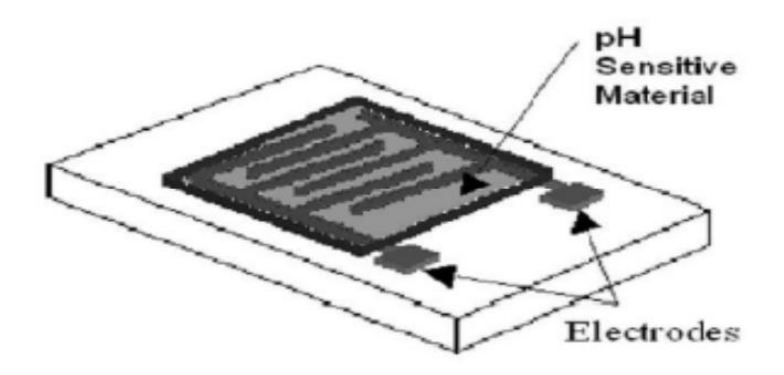

**Obrázek 7 - Příklad odivostního pH senzoru [21]**

<span id="page-23-0"></span>**ISFET** je speciální případ FETu, tedy tranzistoru řízeným elektrickým polem. Přesněji je to úprava MOSFETu, kde bylo kovové hradlo gate nahrazeno pH citlivou vrstvou. V principu přítomnost kladných iontů v půdě ovlivňuje velikost proudu protékající tranzistorem mezi drainem a sourcem. Referenční elektroda je využita pro zachování konstantní velikosti proudu. Jako pH citlivá vrstva se používají oxidy křemíky a hliníku. ISFETy mají velkou výhodu v malých rozměrech a robustnosti. Referenční elektroda se zabudovává do plastového pouzdra ISFETu. [21] [20]

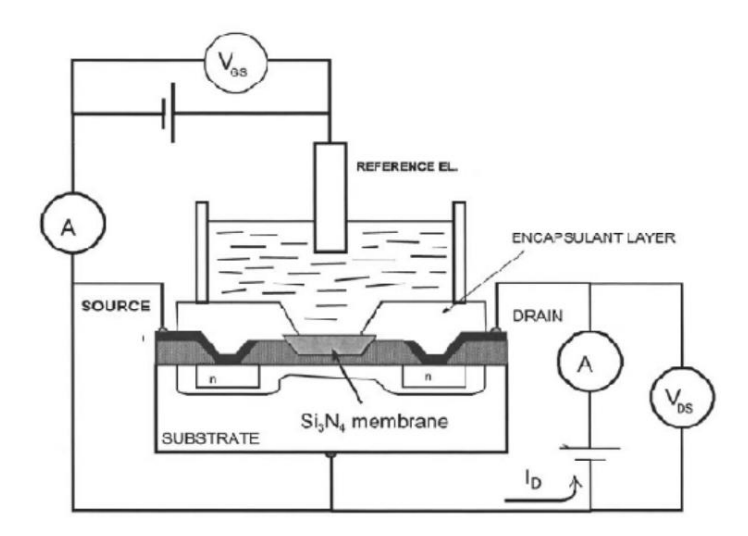

**Obrázek 8 - Průřez ISFETem a základním zapojením [21]**

## <span id="page-23-1"></span>**Shrnutí**

Měření pH půdy patří neodmyslitelně k důležitým sledovaným faktorům při rostlinné produkci. Zemědělcům pomáhá při udržování ideálních podmínek půdy, při výběru správných hnojiv a jejich nasazení. V počátcích se na poli odebral vzorek půdy, který se poslal na nákladnou analýzu pH a živin. Dnes můžeme pH sledovat i přenosnými sondami, ať už skleněnými, které se spíše hodí pro kapaliny, nebo jejich nástupcem ISFETy. Obě sondy jsou často používané a patří do skupiny potenciometrických měření. Pro měření pH se dají použít i měření spektrální odezvy, ale jsou to často nákladné, objemné a zatím nepřesné metody měření s typickou chybou 0,5 hodnoty pH. V budoucnu to spíše vypadá na využití a zpřesnění nanotechnologií a nanočástic citlivé na pH. [21] [20]

## <span id="page-24-0"></span>**4 Přenos dat do vyššího celku**

Moderním trendem je přesun do chytrého zemědělství, kde dochází k integraci chytrých zařízeních internetu věcí (IoT) do sektorů jako pole, chov dobytka, energie a zabezpečení. Velký důraz je kladen na efektivitu (využití pole, vody a energie). Zemědělské prostředí klade nové nároky na chytrá zařízení (IoT). Pole může být velké a konvenční metody pro přenos dat nemusí stačit, nemluvě o fyzickém připojení datového kabelu. Podobně to je i s připojením k elektřině, ne vždy je zásuvka k nalezení uprostřed pole. Dalším parametrem je schopnost jednotlivých senzorů mezi sebou sdílet a komunikovat měřená data. Z toho vyplívají parametry, které se považují za nejdůležitější a které mě zajímají. To je, vzdálenost pro přenos (dosah), efektivita elektrické energie (spotřeba) a přenosová rychlost/velikost (a cena). Velkým impulzem pro nasazení chytrých lokálních senzorů je i nepřesnost předpovědí počasí, která mohou být obecná a nepřesná. S využitím vlastní technologie si mohu vyhodnocovat vlastní předpovědi počasí a tím zefektivnit rostlinou produkci. Dalšími aplikacemi pro uplatnění jsou automatické zavlažování, monitorování parametrů půdy, efektivní hnojení, živé sledování dobytka nebo bezpečností kamery a také v kombinaci se solárními panely (farmami). [22] [23]

#### <span id="page-24-1"></span>**4.1 Přenosové technologie**

Jako už jsem naznačil hlavními faktory k úvaze je schopnost sběru velkého množství dat na velkém prostranství z početného souboru senzorů, a to při zachování nízké energetické náročnosti a i ceny. Z toho vyplývá, že mým zájmem jsou hlavně bezdrátové technologie, které se dají provozovat z rozumné baterie. Pro příklad obrázek 9, na pozemku mám pole s plodinami, které chci vzdáleně monitorovat. Do pole pořídím senzory (Sensor nody), které se v mé lokální síti budou chovat jako **uzly**. Dále mám jednu (nebo více) **výchozí bránu** (Gateway), které sbírá data od uzlů a posílá je do vyššího celku, pravděpodobně na internet do cílové databáze, kde jsou data zpracována a vyhodnocena. [23] [22]

## <span id="page-24-2"></span>**4.2 Topologie přenosu**

Stejně jako u počítačových sítí, nalezneme i zde základní rozdělení vrstev pro jednodušší a lepší pochopení. Ale na rozdíl od těch sítí počítačových, u chytrého zemědělství není jednotný standard a jde spíš o pojetí autora. Mně se nejvíce líbilo, a také je nejrozšířenější, rozdělení do snímací (fyzické) vrstvy, síťové vrstvy a aplikační vrstvy. Analogie s počítačovými sítěmi je zřejmá. **Snímací vrstva**, dalo by se i tvrdit fyzická, charakterizuje zařízení, které je nasazeno fyzicky na poli v reálném světě. Do této vrstvy řadím hlavně čidla, senzory, kamery, ale i další. Které zachytávají (změří) fyzikální veličiny (teplota, vlhkost, kvalita vzduchy, intenzita světelného záření, …), dále zpracovávají, lokálně ukládají a přenáší do vyšší vrstvy. Dále **síťová vrstva** zajišťuje spojení mezi snímací a aplikační vrstvou, konkrétně spojení mezi výchozí bránou (Gateway) a jednotlivými uzly (senzory). Pro síťovou vrstvu se právě využívá bezdrátových technologií. Nejvyužívanější protokoly jsou Wi-Fi, ZigBee, LoRaWAN, Sigfox, NB-IoT. **Aplikační vrstva** slouží pro

sběr dat, ukládání dat do databáze a interaguje s koncovým uživatelem. Pro aplikační vrstvu se používají protokoly MQTT, XMPP, CoAP, RESTFUL, AMQP a další. [22] [23]

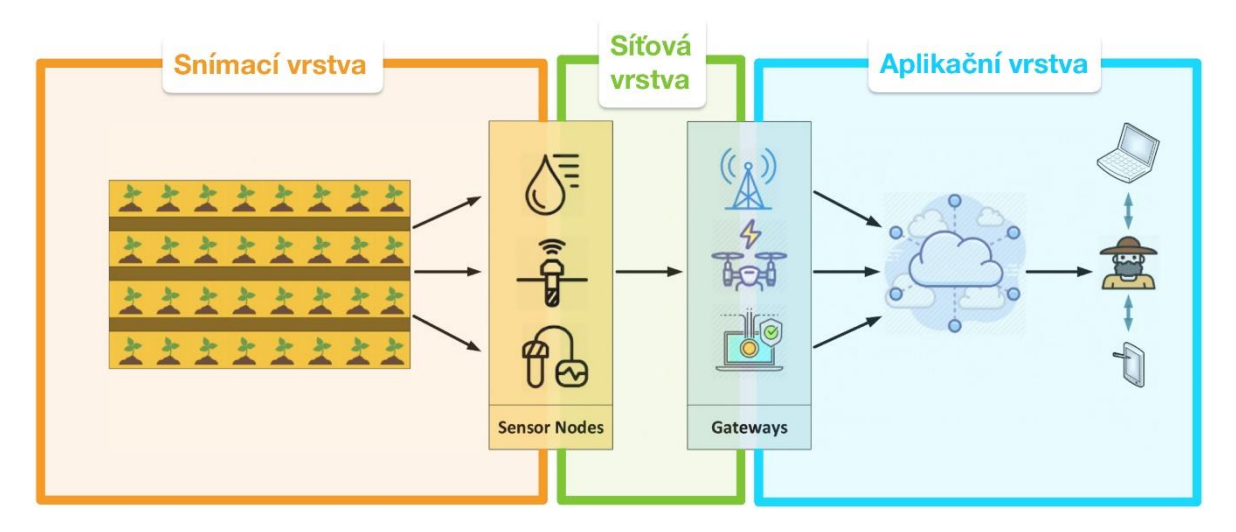

**Obrázek 9 - Vizualizace toku dat [23]**

<span id="page-25-0"></span>**Wi-Fi** je nejstarší z jmenovaných protokolů pro bezdrátový přenos dat. Primární uplatnění nachází v lokálních bezdrátových sítí (WLAN), při použití frekvenčního pásma 2,4 GHz nebo 5 GHz. Vysílací vzdálenost může být až jeden kilometr a základní rychlost přenosu 150 kb/s. To vše jsou parametry, které vyhovují použití v chytrém zemědělství a také proto patří Wi-Fi do zvažování. Její velkou nevýhodou je vysoká spotřeba, nejvyšší v porovnání s ostatními protokoly, která ji prakticky vyřazuje pro použití s bateriemi. A spíš se použije pro připojení do sítě (do cloudu), anebo pro přenos videa z bezpečnostní kamery. [22] [23]

**ZigBee** se dá považovat za specializovanou odnož protokolu Wi-Fi. Je zde ale mnoho rozdílů. ZigBee se řadí mezi osobní bezdrátové sítě (WPAN), její hlavní zaměření je nízká cena, nízká spotřeba a bezpečnost. Svoje hlavní uplatnění nachází hlavně na trhu chytrých domácích zařízeních a domácí automatizace. Z toho vyplývá i její hlavní nevýhody pro použití v zemědělství, a to je krátký dosah přenosu dat (do 100 metrů) a neefektivní režimy pro uspání. I přes to se ZigBee hodí do menších prostředí, jako třeba skleníky. [23] [22]

**SigFox** je další bezdrátová technologie, pro přenos dat využívá úzkopásmovou mobilní síť. To SigFox umožňuje využít i v extrémních podmínkách, například v horách, s dosahem i deset kilometrů, ale omezení je ve velikosti přenášených dat (stovky bitů). Dalším omezením může být omezený počet připojení senzoru do sítě, nemožnost komunikace zařízení mezi sebou a využívání volného pásma, na kterém se často nachází rušení. Ovšem jedná se o protokol s nízkou energetickou náročností, velmi dobrým pokrytím na území EU a senzory jsou schopny komunikovat přímo do databáze. Je vhodný na aplikace, které nevyžadují nepřetržitý přenos dat. [22] [23]

**NB-IoT** je jeden z nejnovějších protokolů. Komunikuje na 900 MHz licencovaném pásmu pro systémy pro mobilní komunikaci (GSM) a LTE s frekvenční šířkou pásma 200 kHz. To přináší výhody jako nízká energetická náročnost, velmi dobré pokrytí sítě, vysokou úroveň zabezpečení, polo duplexní přenos, vyhrazené pásmo a možnost geolokace. I přes

to že nabízí lepší přenos dat, tak hlavní nevýhodou je cena. Jelikož využívá licencovaných pásem, tak cena použití se může vyšplhat a nemusí dávat smysl ekonomický. [22] [23]

**LoRaWAN** je navržena pro aplikace s nízkou energetickou náročností, pro komunikaci na velké vzdálenosti a pro vývoj chytrých zařízení. Využívá k vysílání volná frekvenční pásma a má vlastní licencovaný chip. LoRa využívá topologie, kde každý uzel posílá svá naměřená data na další LoRa zařízení, které se chová jako výchozí brána. Brána následně řeší přeposílání dat po ethernetu do databáze například. Jako výhody bych zdůraznil velmi nízká energetická spotřeba, nízká cena, možná škálovatelnost, dobrý dosah a obousměrný přenos. Ovšem může trpět na zarušenost volného frekvenčního pásma a dost spoléhá na přímou viditelnost zařízeních (stejně jako SigFox). LoRa není v ničem nejlepší, ale obecně je velmi dobrá. [23] [22]

## <span id="page-27-0"></span>**5 Motivace a cíle**

Než jsem se pustil do návrhu zemědělského senzoru, ujasnil jsem si motivace a cíle. Jaké veličiny jsem schopen s rozumnou přesností a využitelností měřit, jaké napájení použiji, jaké nasazení si představuji, jaké rozměry jsou přípustné a tak dále. Základem pro inspiraci je zjistit co je dostupné na trhu pro běžné spotřebitele. To použiji jako startovní bod, pro ujasnění, jaké vlastnosti od zemědělského senzoru požaduji.

## <span id="page-27-1"></span>**5.1 Nabídka trhu**

Na trhu v posledních deseti letech přibývají chytré zemědělské senzory pro domácí zahrádkáře v bohatém množství. Je až obtížné vybrat pouze pár z nich o kterých budu psát a které zastupují větší skupinu. Nejvíce inovativní platformou pro zemědělské senzory, mi přijde, je kickstarter.com. Našel jsem zde dva zástupce zajímavých produktů. Dále jsem vybral jednoho zástupce senzoru od Xiaomi, který reprezentuje, co nabízí technologičtí giganti jako masový produkt pro střední standart.

## **Plant Link**

Plant Link je asi nejstarší jmenovaný projekt, který v 2012 roce vstoupil na kickstarter.com, kde se mu podařilo uspět a vybrat peníze od lidí na rozjetí výroby. Základní myšlenka je, že pro domácího zahrádkáře bohatě stačí kontrolovat dostupnost vody v půdě. Proto vyvinuli velmi prostý produkt, ale zato blízký dokonalosti ve své kategorii. Jde o ekosystém několika malých senzorů vlhkosti půdy, které komunikují přes volné Wi-Fi pásmo na bránu do mobilního zařízení (chytrého telefonu). Každý senzor se dá přizpůsobovat pro různé typy půdy, plodin a podle zvolených vstupních parametrů. Plant Link provádí algoritmus, který stanoví ideální hladiny vody v půdě pro dané podmínky. Jeho prodejní cena byla okolo 99 amerických dolarů za 3 senzory a jednu bránu. Bohužel to vypadá, že firma nadále tento produkt nenabízí. Zaujala mě jednoduchost a trocha pravdy v tom, že pro jednoduché domácí podmínky je nejdůležitější hlídat správnou hladinu vody v půdě. [24]

<span id="page-27-2"></span>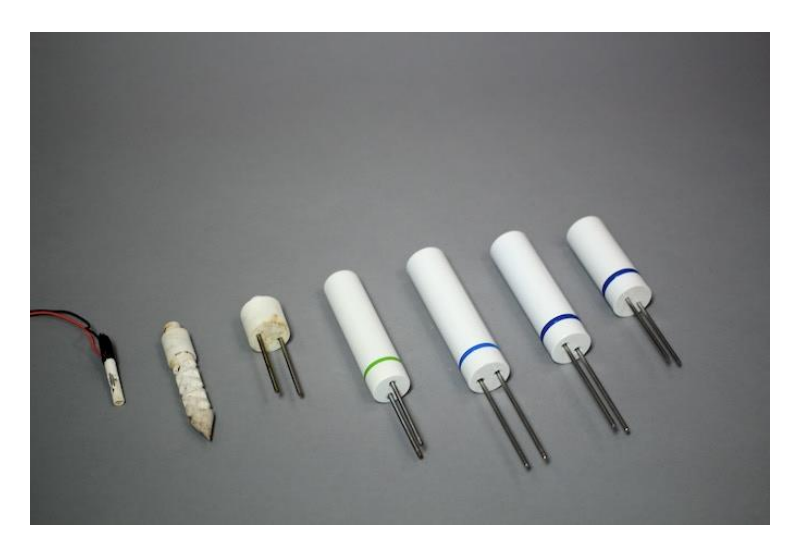

**Obrázek 10 - Postupný vývoj zahradních senzorů PlantLink [24]**

#### **Mi Flower Care Smart Monitor**

Chytrý senzor pro rostliny od firmy Xiaomi je typickým zástupcem, krom výše zmíněného, i chytrých senzorů, které se vyskytují na volných prodejních místech jako aliexpress.com. Tvrdí, že umí měřit vlhkost, pH, živiny, teplotu i osvětlení. Při hlubším zkoumání jsem zjistil, že monitoruje vlhkost půdy, teplotu okolí, odhad živin (podle pH) a intenzitu světla. Ovšem pro všechny 4 veličiny používá 3 hodnoty, a to "Vysoký", "Dobrý" a "Nízký". Tudíž se člověk nedoví, jaká je aktuální teplota okolí ve stupních celsia, Xiaomi mi nabídne pouze například hodnotu "Dobrý". To už mi přijde jako velké zjednodušení a zrovna u teploty nevyhovující. Zvlášť když se nedají nastavit různé podmínky pro různé plodiny. Jak jsem naznačil, data ze chytrého senzoru jsou k dispozici pouze v mobilní aplikaci a pro komunikaci se používá protokol Bluetooth. Tudíž člověk musí být v blízkém dosahu senzoru, aby si je prohlédl. Cena je okolo 570 korun českých. [25]

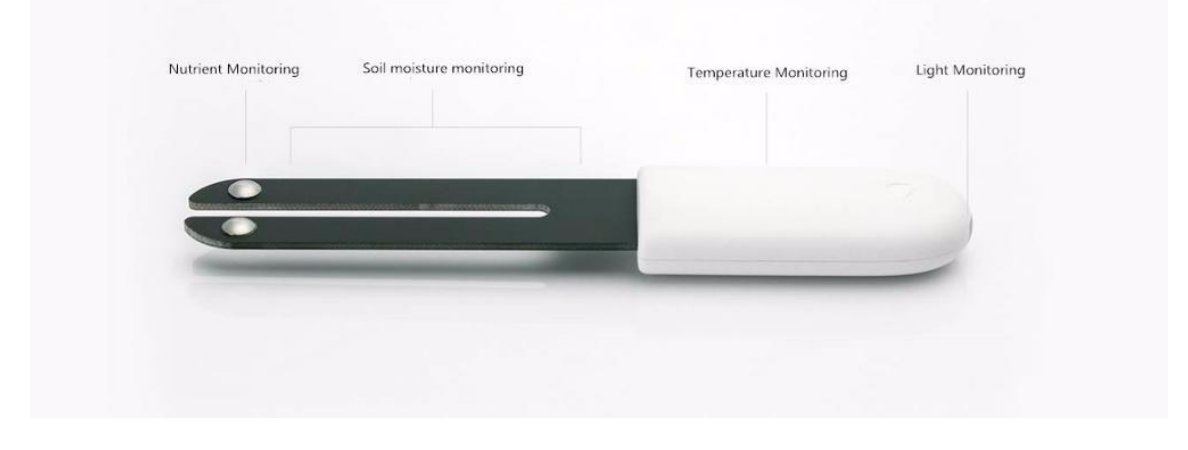

**Obrázek 11 - Mi Flower Care Smart monitor [25]**

#### <span id="page-28-0"></span>**Edyn**

Edyn je stejnojmenná společnost nabízejí ekosystém pro zahradní monitoring důležitých veličin. Je to druhý představitel projektů, které vznikly na kickstarter.com. V Edyn ekosystému najdeme zahradní senzor, vodní ventil a aplikaci do mobilu. Na rozdíl od výše zmíněných dvou, které se chodí spíše do "květináčů", je Edyn zaměřen spíše pro zemědělsko-zahradní účely. Monitoruje okolní teplotu, okolní vlhkost, intenzitu světla, odhad obsahu živin, pH a obsah vody v půdě. A spolu s automatickým vodním ventilem dokáže udržovat požadovanou hladinu saturace půdy. K přenosu dat do mobilního telefonu používá připojení Wi-Fi a přístup do internetu, kde přistupuje do cloudové služby Edyn. V cloudové službě se nachází samotná databáze dat, dále zde probíhají algoritmy strojového učení pro analýzu dat. Z které je schopna aplikace doporučovat postupy a návody, jak pečovat o zemědělskou plochu, pro zvýšení rostlinné produkce. Zahradní senzor, dokonce i vodní ventil, disponuje solárním panelem a dobíjecí baterií. To mi přijde jako velmi užitečné a k mému podivu, to není příliš typické u podobných senzorů. Jeden zahradní senzor stál přibližně 99 amerických dolarů. A i když se stal okolo roku 2015 velmi populární, tak bohužel v roce 2019 přestal existovat, hlavně kvůli nedokončené a nefunkční mobilní aplikaci. [26]

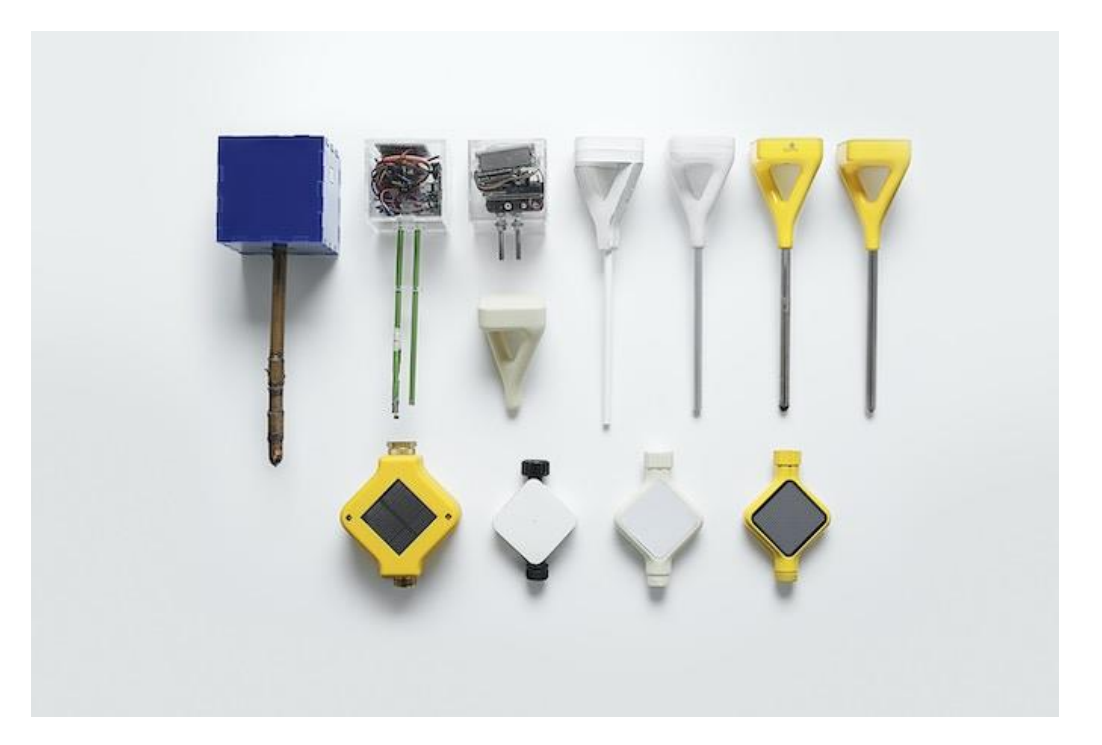

<span id="page-29-1"></span>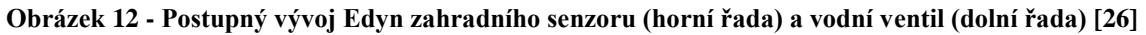

#### <span id="page-29-0"></span>**5.2 Shrnutí**

Zajímavým zjištěním pro mě je, že příliš mnoho různých zahradních senzorů není na trhu. Příčinu vidím v rozvoji jednoduchých vývojových modulů jako je Arduino nebo ESP32 a jejich přídavných modulů. Například pro měření teploty a vlhkosti půdy. Další získanou znalostí je, praktická nutnost monitoringu obsahu vody v půdě, stačí v rozlišení "mám zalít" nebo "je dostatečně zalito". Další faktor je jednoduchý přístup k datům ze senzoru ať už v aplikaci nebo ve webovém rozhraní. Osobně mě velmi zaujala co největší pohodlnost o udržovaní senzoru ve stylu solárního článku a nabíjecí baterie.

# <span id="page-30-0"></span>**6 Výběr senzorů**

Po stanovení důležitých základních veličin pro zemědělský senzor, to je teplota okolí, teplota půdy, vlhkost okolního vzduchu a obsah vody v půdě, je mým dalším krokem výběr senzoru pro monitorování veličiny. Pro výběr senzoru je podstatné zvážit požadovanou přesnost měření, použití do požadované aplikace, možnosti napájení, spotřebu energie, rozměry pouzdra, komunikační rozhraní, cena a dostupnost.

Požadovaná přesnost měření při použití integrovaných čipů příliš nehrozí pro mé potřeby zahradního senzoru, ale stále je nutné mít přehled o přesnostech měření. U jednotlivých měřených veličin mohou být různé.

Použití do požadované aplikace je nutné hlídat. To znamená, pro jaké způsoby měření a interpretace dat byl daný měřící obvod navrhnut. A s tím se pojí, v jakých podmínkách ho lze provozovat. Různí se u jednotlivé měřené veličiny.

Možnost napájení se pojí jak stanovení napěťové hladiny, tak i proudového omezení. I když u senzorů je ideální volit separátní (izolované) napájení, které si volíme, pro dosažení přesnosti a nezávislosti od ostatních členů a IC (integrovaných obvodů). Napájení mám cílem sjednotit, nabízí se buď 5 V nebo 3,3 V. Ale brzy zjišťuji, že většina senzorů, pro mé využití, se vyrábí pro nižší hladinu, a proto volím 3,3 V.

Spotřeba energie je pro mě velmi důležitá, jelikož můj zemědělský senzor napájím z nabíjecí baterie. Tedy čím nižší spotřeba, tím pro mě ideálnější.

Rozměry pouzdra se týkají hlavně teplotního senzoru půdy, který se musí vejít do úzkého pouzdra. Obecně hledám pouzdra senzorů, která se dají snadněji osadit pro rychlejší výrobu a případnou opravitelnost.

Komunikační rozhraní je výběr komunikačního protokolu, který bude přenášet data mezi senzorem a mikro kontrolérem. Z hlediska mikro kontroléru není problém ze strany podpory různých protokolů ať už se rozhodnu pro ATmega, ESP32 nebo ARM Cortex. Jelikož mi nejde o rychlost sběrnice protokolu, senzory budu vyčítat v řádech 10 a více minut, a jde mi spíše o kompaktnost a o co nejmenší pinovou náročnost, volím I<sup>2</sup>C. Pro funkčnost stačí pouze dvě cesty vodičů a jsem schopen propojit všechny zařízení. Navíc mezi senzory má I<sup>2</sup>C širokou podporu.

Cena je určitě důležitým faktorem při tvorbě produktu. Já se snažím o prototyp k ověření použitých metod.

Dostupnost nebývala a neočekával jsem jako problém, a i když nechci předbíhat, u některých položek jsem musel hledat náhradu, protože požadovaný IC nebyl dostupný.

## <span id="page-31-0"></span>**6.1 Měření relativní vlhkost okolí a teploty okolí**

Při hledání integrovaného obvodu pro měření relativní vlhkosti vzduchu v okolí jsem zjistil, že senzory mají v sobě integrovaný velmi přesný teplotní senzor pro zachování teplotní stabilizace. A hlavně, jak jsem zmiňoval výše, relativní vlhkost a teplota jsou na sobě úzce závislé veličiny. To se hodí z hlediska, že na  $I^2C$  sběrnici je počet adres senzorů omezený a ušetřím místo na desce plošných spojů.

|                                    | HDC1080                  | SHT31-DIS-B    | HTU20D(F)                |
|------------------------------------|--------------------------|----------------|--------------------------|
| Vstupní napětí                     | $2,7 - 5,5$ V            | $2,4 - 5,5$ V  | $1,5 - 3,6$ V            |
| Maximální odběr proudu             | $300 \mu A$              | $500 \mu A$    | $450 \mu A$              |
| Přesnost měření relativní vlhkosti | $\pm 2\%$                | $\pm 2\%$      | $\pm 3\%$                |
| Přesnost měření teploty okolí      | $\pm 0.2$ °C             | $\pm 0.2$ °C   | $\pm 0.3$ °C             |
| Komunikační rozhraní               | $P^2C$                   | $P_{\rm C}$    | $I^2C$                   |
| Rozsah teplotního měření           | -40 do +125 $^{\circ}$ C | -40 do +125 °C | -40 do +125 $^{\circ}$ C |
| Čas odezvy 63 %                    | 15s                      | $>2$ s         | 10 <sub>s</sub>          |

<span id="page-31-2"></span>**Tabulka 3 - Porovnání dostupných vyhovujících senzorů pro měření vlhkost a teploty okolí [27] [28]**

Z tabulky vyplývá, že konkurence mezi obvody pro měření relativní vlhkosti příliš není. Parametry jsou velmi podobné, rozdíly jsou spíše v detailech. Osobně jsem vybral HDC1080 od Texas Instruments, protože má nižší maximální spotřebu a dopředu vím, že od Texas Instruments budu odebírat více integrovaných obvodů. Pomalejší doba odezvy není pro mojí aplikaci určující, měřím ustálený (pomalu měnící) děj. Původně jsem chtěl použít HDC3022, který je novější verzí HDC1080, kvůli jeho integrovanému prachovému filtru a lepší přesnosti, ale dostupnost byla špatná.

## <span id="page-31-1"></span>**6.2 Měření teploty půdy**

Než jsem začal hledat samotný IC pro měření teploty, musím najít pouzdro pro sondy do kterého integrovaný chip vložím. Pouzdro pro sondy hledám, protože je přesné měření je požadováno, aby byl senzor co nejblíže měřenému tělesu. Ideálně v přímém kontaktu. A zároveň musím senzor chránit před vlivy okolního prostředí, před samotnou půdou a korozí. Jako dobrá volba se mi jeví pouzdro pro teplotní senzory DS18B20. Délka 50 mm se jeví jako dostatečná, když bude senzor položen co nejhlouběji v pouzdru. A vnitřní průměr 5 mm, to není mnoho prostoru, ale senzory do této velikosti existují a nenašel jsem lepší náhradu za pouzdro pro teplotní senzory DS18B20.

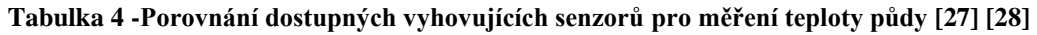

<span id="page-31-3"></span>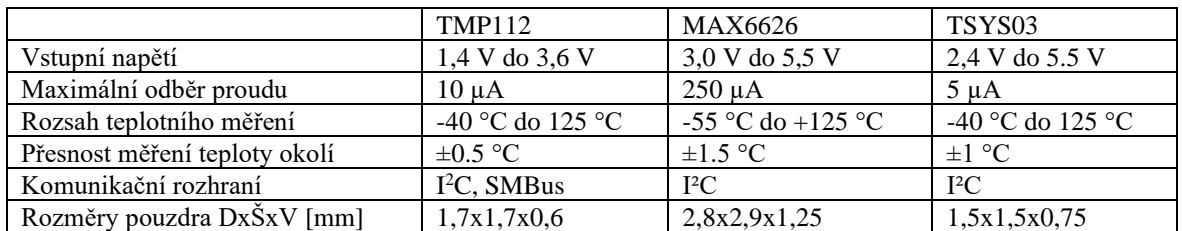

Ve výběru teplotního senzoru půdy je, pro mojí aplikaci, velikost pouzdra a možnost ručního zapájení. Součástka musí mít velikost, aby se vešla na kruhovou desku o průměru 5 milimetrů. Ideálně spolu s 100nF kondenzátorem pro kompenzaci výkyvů napětí. Nemluvě o pájecích ploškách pro dva datové a 2 napájecí vodiče. Rozměry rozhodli o použití TMP112 nebo TSYS03 a konečným rozhodovacím parametrem byla možnost ručního osazení, kterou splňuje TMP112 a MAX6626, oba mají vysunuté pájecí plošky. Kombinací vylučovacích parametrů zůstal pouze TMP112, který je dostatečně malý, ale zároveň je možné ruční osazení.

## <span id="page-32-0"></span>**6.3 Měření vlhkosti půdy**

Pro měření obsahu vody v půdě se nabízí tři možné řešení, jelikož integrovaný chip pro měření vlhkosti půdy neexistuje, existují pouze hotové moduly. První řešení je použít způsob měření konduktometrie, ale jak jsem zmiňoval výše, z hlediska životnosti senzoru není vhodný. Druhým je možnost TDR neboli časově závislá odrazivost, je velmi přesná a využívá časovou závislost odražené vlny ve vedení v závislosti na okolním dielektriku. Nevýhodou metody je náročnost obvodu na přesnost a rozměry. Jako třetí variantou je měření změny kapacity, konstantním střídavým signálem, v závislosti na změnách vlastnostech půdy (změnách dielektrika). Má výhodu v jednoduchosti obvodu, malé rozměry a nízká cena. Nevýhodou je nutná kalibrace pro daný typ půdy a nepřesnost z hlediska kolik procent je vody k poměru v půdě. Ale pro sledování, jestli je půda příliš suchá nebo dostatečně nasycená vodou dostačuje.

<span id="page-32-1"></span>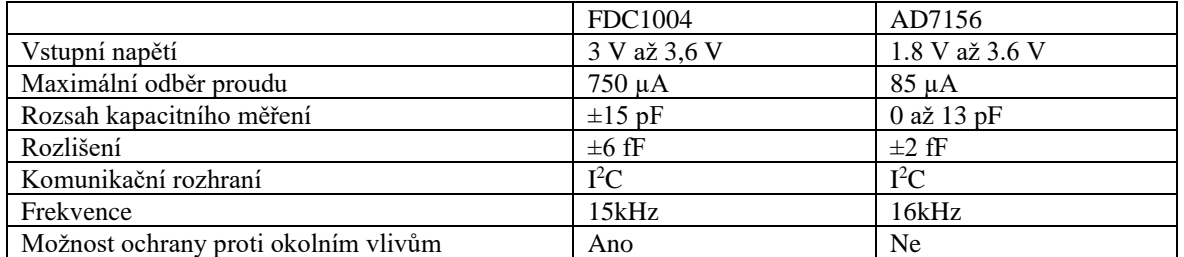

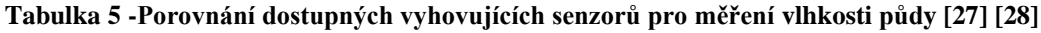

Pro měření vlhkosti půdy nakonec volím senzor FDC1004 pro jeho větší rozsah kapacitního měření a pro jeho možnost ochrany proti vnějším vlivům, které je důležité při měření vlhkosti půdy. Sic nemá tak nízkou spotřebu a ani tak vysoké rozlišení, ale oba parametry jsou u obou senzorů v dostatečné kvalitě.

# <span id="page-33-0"></span>**7 Výběr neměřících součástek**

Pro výběr ostatních neměřících součástek platí stejná pravidla jako pro výše zmíněné senzory. Pro shrnutí, uvažuji napěťovou úroveň 3,3 V a pro komunikaci na desce plošných spojů využívám I <sup>2</sup>C sběrnici, to ideálně musí ostatní součástky také využívat. Určitě potřebuji vybrat mikro kontrolér, napájecí/nabíjecí obvod a obvod pro komunikaci do vyššího celku.

## <span id="page-33-1"></span>**7.1 Komunikace do vyššího celku**

Pro komunikaci do vyššího celku byl zvolen modul LoRa. Pro komunikaci do vyššího spolupracuji s kolegou Lukášem Laštůvkou, který souběžně pracuje na své bakalářské práci "IoT rozhraní", ve které se věnuje bezdrátovému přenosu dat ze senzorů do vyššího celku, krom jiného, a obsluze komunikace. Při debatě jsme se rozhodli pro modul LoRa, který se hodí hlavně pro přenos na delší vzdálenosti, velký možný počet obsluhovaných zařízení a možnost přenášet dostatečně dlouhé zprávy. Z hlediska kritérií, pro napětí 3,3 V, nízké energetické náročnosti a malých rozměrů, LoRa vyhovuje. Ke komunikaci na desce plošných spojů, mezi LoRou a mikro kontrolérem, jsme zvolili rozhraní SPI. Protože SPI je velmi rychlé a budu schopen obsluhovat senzory odděleně od modulu LoRa.

## <span id="page-33-2"></span>**7.2 Mikro kontrolér**

Mikro kontrolér jsem volil, tak aby splňoval parametry. Důležitá byla schopnost obsluhy I <sup>2</sup>C a SPI na různých pinech, napájecí napětí 3,3 V, rozumná velikost, spotřeba, velikost a dostatečný počet pinů. Na prototypovou výrobu jsem zvolil ESP32, které je pro danou aplikaci dostatečně výkonné, a naopak není příliš. Velkou roly hrál i velký počet pinů, který potřebuji, uspávací režimy, předchozí zkušenosti a také nově vydané prostředí pro vývoj ESP-IDF verze 5.0.0, které jsem chtěl vyzkoušet.

## <span id="page-33-3"></span>**7.3 Napájecí a nabíjecí obvod**

Pro napájecí obvod jsem zvolil jako kritéria, možnost dvou nabíjecích vstupu, MPPT algoritmus pro solární články, PowerPath systém pro větší kontrolu nad baterií, podpora jedné (3,8 V) lithiové baterie, a komunikace přes I<sup>2</sup>C. Dalšími kritérii byli i různé ochranné funkce pro přepětí nebo podpětí, například.

<span id="page-33-4"></span>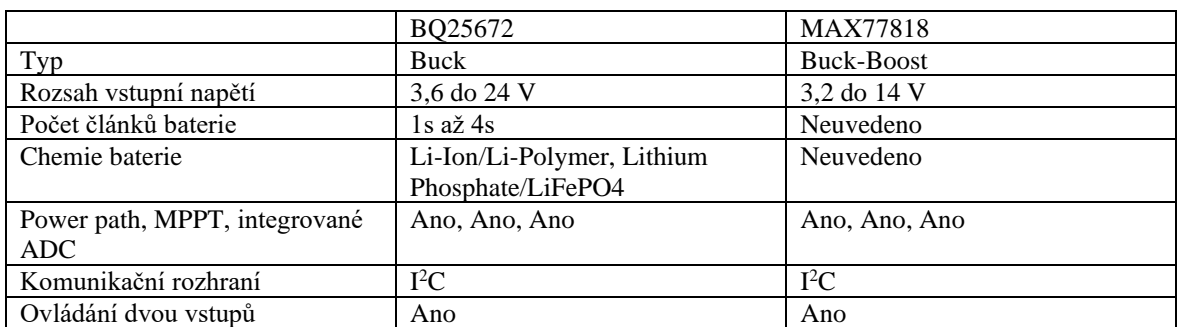

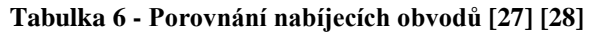

Oba integrované obvody jsou parametry velmi podobné a vybíral jsem hlavně podle dostupnosti obvodu a v které dokumentaci se mi lépe čte. Původně jsem měl chtěl použít obvod BQ25692, který je to samé jako BQ25672, ale s tím rozdílem, že je typu buckboost, podobně jako MAX77818. Ale kvůli dostupnosti, respektive nedostupnosti všeho jiného, jsem nakonec zvolil BQ25672.

# <span id="page-35-0"></span>**8 Návrh schéma a desky plošných spojů**

Pro návrhové prostředí jsem váhal mezi EAGLE (Fusion 360), Altium nebo jiné. Už jsem tušil, jaké součástky potřebuji a věděl jsem, že největší problém bude osadit a sehnat nabíjecí chipy řady BQ256x2, jelikož jsou pro ruční osazení nevhodné. Nabízela se možnost nechat si desku vyrobit, a i nechat osadit. V rámci průzkumu jsem zjistil, že službu osazení nabízí i mnoho tuzemských firem, ovšem zůstal problém s dostupností čipů BQ256x2. Proto jsem zkusil zahraniční firmy jako JLCPCB nebo PCBWAY.

Při průzkumu JLCPCB jsem zjistil, že pro dodání součástek používají spřátelenou firmu LCSC components u kterých jsem našel na skladě pro osazení BQ25672, posledních 27 kusů. Další výhodou pro použití JLCPCB je jejich vlastní jednoduchý návrhový program EasyEDA, který je propojen přímo se skladovými zásobami LCSC components, hned vidím, co mají a co ne. Další výhodou je, že pro většinu součástek na skladě mají už nakreslené vlastní knihovny součástek. To zkrátí mnoho času při návrhu. Poslední výhodou, kterou zmíním, je jednoduché generování výstupních dat, jak gerber data pro výrobu DPS, tak seznam součástek, tak i data pro osazení. Jako hlavní nevýhodou bych zmínil, jak je návrhový program jednoduchý, tak mu chybí některé pokročilé funkce a spoustu funkcí nebo nastavení je zjednodušených.

## <span id="page-35-1"></span>**8.1 EasyEDA návrh schéma**

Výrobci integrovaných obvodů, většinou v poslední kapitole dokumentace, uvádějí typické a doporučené příklady zapojení pro různá možná použití od kterých jsem se odrazil při návrhu schéma. Vždy se tam minimálně doporučuje hodnota kondenzátoru pro vyrovnání kolísání napětí. U složitějších IC, jako je třeba v mé aplikaci BQ25672, je v dokumentaci více možných doporučených zapojení pro různé aplikace. Například pro základní nastavení registrů, počet článků baterie nebo velikost výstupního napětí, se používá volba velikosti rezistoru na programovací (PROG) vývod BQ25672.

Pro návrh vstupní napájecí větve jsem vycházel z návrhu evaluační desky od Texas Instruments pro BQ25672 (EVM). Ideálně by si člověk měl EVM desku objednat před započetím návrhu schématu, když vyvíjí nové zařízení, a vyzkoušet si funkce co BQ25672 nabízí. Ale evaluační deska stojí 269 amerických dolarů (bez daní), to mi pro můj prototypový projekt přijde příliš. Texas Instruments nabízí kvalitní zpracování dokumentaci pro EVM ze kterého můžu čerpat.

Nejdůležitější v této fázi je správně navrhnout přepínaní dvou vstupů, proto jsem volil i tento IC. Jeden vstup bude využívat nabíjení pomocí solárních článků a druhý pomocí USB. Pro USB jsem zvolil konektor USB-C, kvůli jeho rozšířenosti. Jelikož z bezpečnosti vstupů se nesmí stát, aby oba byly připojeny na vstup nabíjecího obvodu v jednu chvíli. Proto jsem pro přepínání vstupů použil obvod nazývaný výkonový multiplexor (zkráceně PowerMUX). Ve zjednodušené funkční podobě mi stačí správně zapojit dva MOSFETy ve správné orientaci, napěťovou sondu (VACx) na vstup a pro vodič pro spínání MOSFETů (ACDRVx) pro každý vstup.

Nesmí ani chybět ochranné ESD obvody, nejčastěji transil diody, které zachytí a sepnou, pokud se na vodiči vyskytne příliš vysoké napětí, které by mohlo ohrozit připojené součástky. Hned za ESD ještě nesmí chybět nadproudová ochrana.

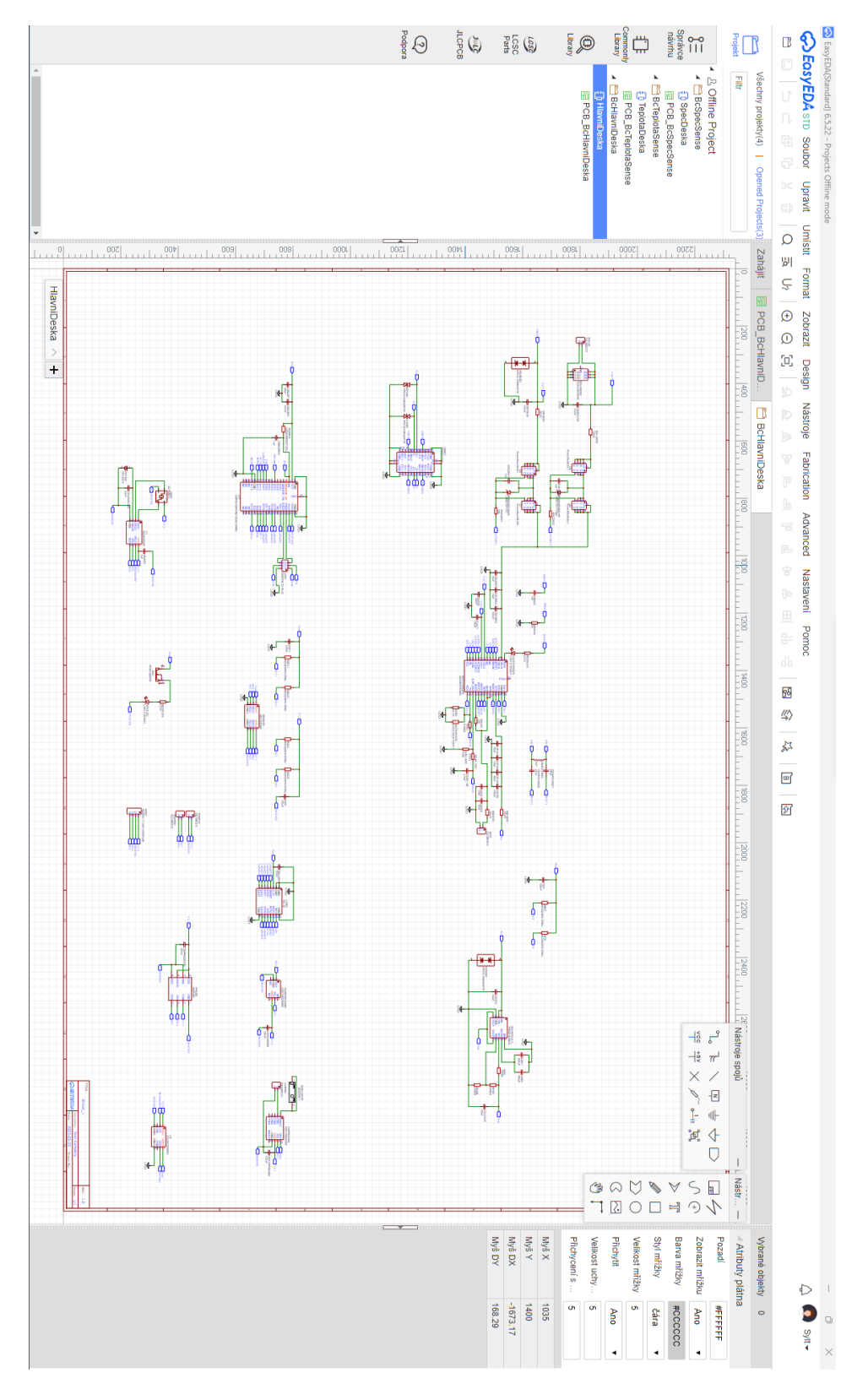

<span id="page-36-0"></span>**Obrázek 13 - Ukázka pracovní plochy schéma**

## <span id="page-37-0"></span>**8.2 WeBench**

Používám jednu lithiovou s nominálním napětí 3,7 V. To podle dokumentace, použitého nabíjecího chipu (BQ25672), udává výstupní (systémové) napětí. V mém případě, jelikož jsem musel použít integrovaný buck, to dává systémové napětí v rozmezí 3,5 V až 4,2 V, vždy ale o kousek méně, než je napětí na baterii. Jak jsem psal výše, tak pro napájení systému neboli ostatních prvků, potřebuji konstantní napětí 3,3 V. Z toho vyplývá nutnost použití a návrh snižujícího měniče, který bude snižovat napětí z rozmezí 3,5 V až 4,2V na stabilních 3,3 V. Dalším parametrem je efektivita, kterou docílím použitím spínaného měniče.

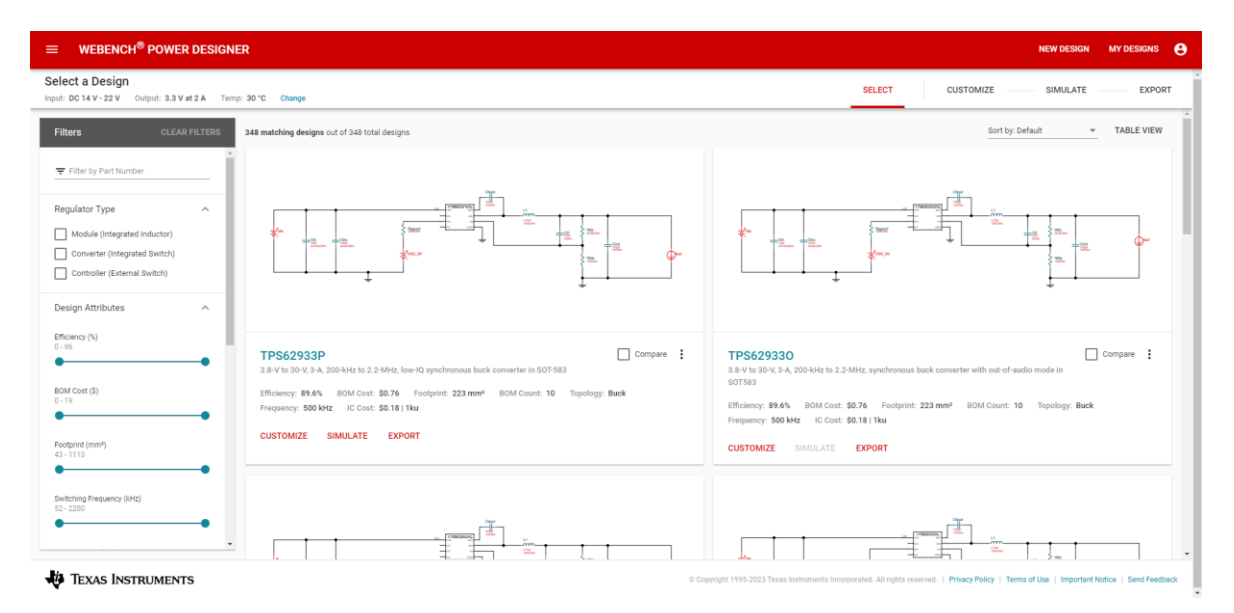

**Obrázek 14 - Ukázka generovaných zapojení [27]**

<span id="page-37-1"></span>Pro návrh spínaného snižujícího měniče jsem zkusil použít nástroj od Texas Instruments s názvem WeBench. Slouží pro urychlení návrhu jednoduchých měničů, ale zvládá i poměrně složité. WeBench funguje pouze ve webovém prohlížeči a pouze na počítači, nikoli na mobilu nebo tabletu. Jak je vidět na obrázku, stačí zadat do polí požadované parametry měniče a nástroj vám vygeneruje několik schémat zapojení s různými parametry. Které dokáže třídit podle místa na desce, ceny součástek, účinností a podobně.

Překvapilo mě, jak nástroj funguje a pracuje, hlavně zrychlení času při návrhu, při prohlížení několika datasheetu různých snižujících obvodů, než bych našel vhodný pro moje parametry. Výhodou je i krom schématu, vygenerování nákupního seznamu součástek (BOM). Jako nevýhody bych označil nemožnost použití na mobilních zařízení a v databázi má pro návrh pouze měniče přímo od Texas Instruments a žádné jiné. To chápu, jelikož nástroj je zdarma.

## <span id="page-38-0"></span>**8.3 EasyEDA návrh desky plošných spojů**

Samotný návrh desky plošných spojů byl v programu EasyEDA velmi podobný jako například v novém Fusion360. Ve schématu jsem klikl na "převést na desku", to vytvořilo soubor s koncovkou .brd a otevřelo nové okno programu pro návrh desky plošných spojů. První krok směřoval k nastavení mřížky z palců na milimetry a na nastavení návrhových pravidel ("desing rules"). Líbila se mi funkce, která umožňuje mít různá návrhová pravidla pro různé skupiny cest, například datové vodiče vyžadují jiná pravidla než napájecí cesty nebo zem. Jako další jsem si nastavil velikost desky na 100 mm x 100 mm.

Kreslení v EasyEDA mě nijak neomezovalo, ale dokážu si představit, že pro návrhy s více jak sto součástek to nemusí být dostatečné a některé funkce chybí nebo jsou zjednodušené. S programem jsem se naučil rychle, a to i bez předchozí zkušenosti. Výhodou může být i možnost použití webového rozhraní, tudíž není nutné nic stahovat. Knihovny mi přišli kvalitně zpracované a jelikož si je dělají na míru, tak všechny součástky mají i 3D model, to pomáhá si představit, jak deska asi bude vypadat ještě před výrobou.

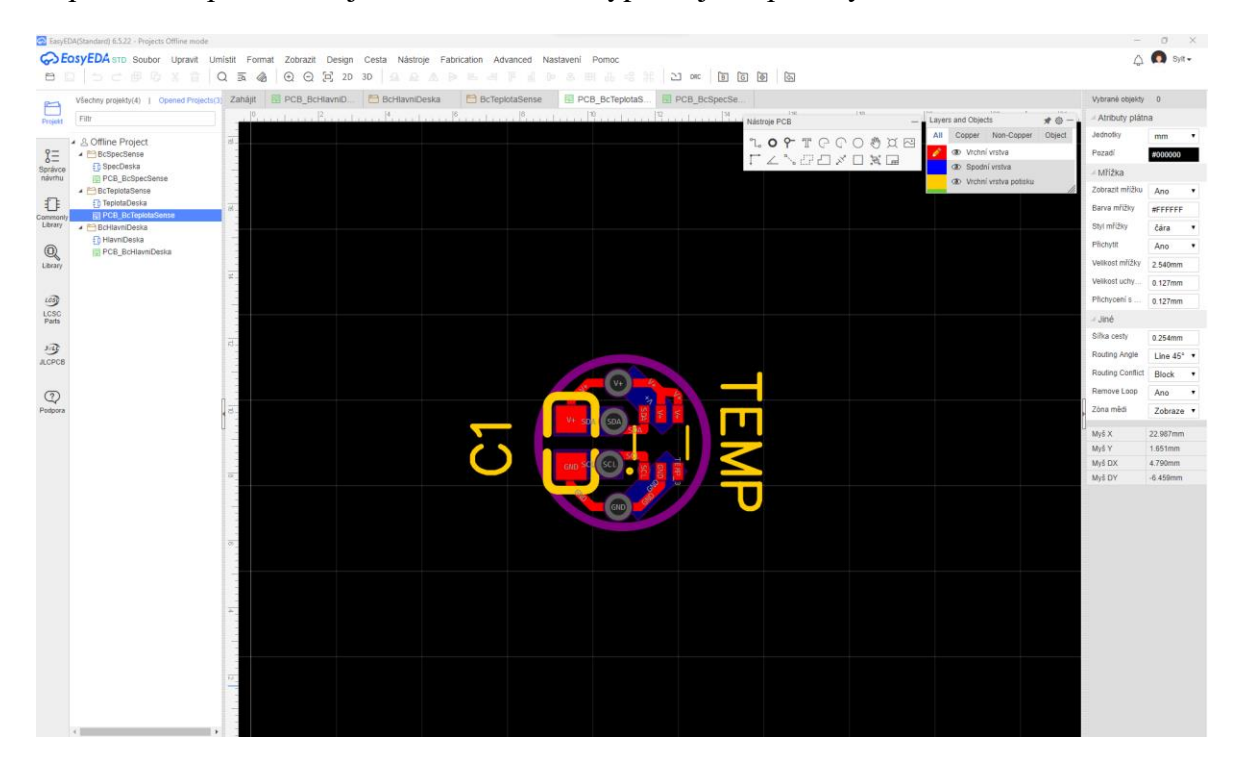

**Obrázek 15 - Ukázka pracovní plochy při návrhu DPS**

## <span id="page-38-2"></span><span id="page-38-1"></span>**8.4 Vygenerování dat a objednání JLCPCB**

Díky použití návrhovému programu EasyEDA bylo generování dat pro výrobu (gerber) a osazení (POM). Když jsem byl spokojen s návrhem, stačilo kliknou na tři tlačítka (viz. obrázek). První generuje výrobní data (Gerber Data), ty jsou nutné pro výrobu desku. Jelikož chci vyzkoušet nabízenou osazovací službu, tak musím, klikem na druhé tlačítko, vygenerovat seznam součástek (BOM) a data pro osazovací stroj (PaP), klikem na třetí tlačítko. Všechny tři soubory budu potřebovat při objednání na JLCPCB.

Po vygenerování dat a založení účtu, stačí přenést data pro výrobu na stránky JLCPCB a objeví se formulář pro objednání, kde si vybírám požadované vlastnosti desky jako je materiál, tloušťka, barva, počet vrstev, způsob výroby a dole se nabízí možnost osazení při výrobě, kterou zaškrtávám. Později při objednání se formulář zeptá na seznam součástek a data pro osazovací stroj. Kontroluji, jestli jsou všechny součástky na skladě a jestli jsou všechny správně orientované na desce.

| <b>JelC JLCPCB</b>                                                                                                    |                              | Ship to $\vee$<br>Order now                                               | Sign in<br>My file  | ā                        |
|----------------------------------------------------------------------------------------------------|------------------------------|---------------------------------------------------------------------------|---------------------|--------------------------|
| <b>Standard PCB/PCBA</b><br><b>Advanced PCB/PCBA</b><br>SMT-Stencil<br>œ                                                                                           | 3D Printing                  | <b>Charge Details</b><br><b>Build Time</b>                                |                     | $\mathcal{N}_\mathrm{c}$ |
| Your upload has finished processing. Enter the project details below and we'll move on to checking all the individual layers to make sure that they're<br>correct. |                              | <b>Calculated Price</b><br>Additional charges may apply for special cases |                     |                          |
| ← Back to Upload File                                                                                                    | $\checkmark$ Success         |                                                                           | <b>SAVE TO CART</b> |                          |
| <b>Base Material</b><br>Flex<br>$FR-4$<br>Aluminum<br>Copper Core<br>Rogers<br>$\odot$                                                                             | <b>PTFE Teflon</b>           | <b>Shipping Estimate</b>                                                  |                     |                          |
| $\overline{2}$<br>4<br><b>High Precision PCB</b><br>$_{6}$<br>$\mathbf{8}$<br>10 <sub>1</sub><br>12<br>14<br>Layers<br>1<br>ø                                      | 16<br>18<br>20               | Charge: Choose destination country first<br>Weight <sup>2</sup>           |                     | kg                       |
| <b>Dimensions</b><br>ø<br>х<br>٧<br>mm<br>$\sim$                                                                                                    |                              |                                                                           |                     |                          |
| PCB Qty<br>$5 -$<br>0                                                                                                    |                              |                                                                           |                     |                          |
| 0<br>Industrial/Consumer electronics<br>Medical<br>Product Type<br>Aerospace                                                                                       |                              |                                                                           |                     |                          |
| <b>PCB</b> Specifications                                                                                                    | $\widehat{\phantom{a}}$      |                                                                           |                     |                          |
| $\odot$<br>$\overline{2}$<br><b>Different Design</b><br>1<br>3<br>4                                                                                                |                              |                                                                           |                     |                          |
| <b>Delivery Format</b><br>Single PCB<br>Panel by JLCPCB<br>0<br>Panel by Customer                                                                                  |                              |                                                                           |                     |                          |
| 0.4<br>0.6<br>0.8<br>1.6<br>2.0<br><b>PCB Thickness</b><br>0<br>1.0<br>1.2                                                                                         |                              |                                                                           |                     |                          |
| PCB Color<br>Green<br>Purple<br>Red<br>Yellow<br>Blue<br>White<br>$\odot$                                                                                          | Black                        |                                                                           |                     |                          |
| White<br>Silkscreen<br>$\odot$                                                                                                    |                              |                                                                           |                     |                          |
| HASL(with lead)<br><b>ENIG</b><br>Surface Finish<br>$\odot$<br>LeadFree HASL                                                                                       |                              |                                                                           |                     |                          |
| <b>High-spec Options</b>                                                                                                    | $\widehat{\phantom{a}}$      |                                                                           |                     |                          |
| 2 oz<br>Outer Copper Weight<br>1 oz<br>$\odot$                                                                                                    |                              |                                                                           |                     |                          |
| Via Covering<br>$\odot$<br>Tented<br>Untented<br>Plugged<br>Epoxy Filled & Capped                                                                                  | Copper paste Filled & Capped |                                                                           |                     |                          |
| ±0.2mm(Regular)<br>±0.1mm(Precision)<br><b>Board Outline Tolerance</b><br>$\odot$                                                                                  |                              |                                                                           |                     |                          |
| Confirm Production file<br>0<br>No<br>Yes                                                                                                    |                              |                                                                           |                     |                          |
| Remove Order Number<br>$\odot$<br>No<br>Yes<br>Specify a location                                                                                                  |                              |                                                                           |                     |                          |
| <b>Flying Probe Test</b><br><b>Fully Test</b><br>0                                                                                                    |                              |                                                                           |                     |                          |
| <b>Gold Fingers</b><br>Yes<br>No<br>0                                                                                                    |                              |                                                                           |                     |                          |
| Castellated Holes<br>$\odot$<br>No<br>Yes                                                                                                    |                              |                                                                           |                     |                          |
| <b>Advanced Options</b>                                                                                                    | $\checkmark$                 |                                                                           |                     |                          |

**Obrázek 16 - Ukázka s možnostmi pro objednání**

#### <span id="page-39-1"></span><span id="page-39-0"></span>**8.5 Shrnutí**

V EasyEDA se mi, při mém počtu 106 součástek a 146 cest, pracovalo dobře, jak při návrhu schéma, tak při kreslení desky plošných spojů. Objevil jsem skvělí nástroj pro návrh měničů WeBench. Dodání kompletní osazené desky trvalo i s proclením 12 pracovních dní. JLCPCB dokáže hbitě vyrobit prototypové desky, ale osazení trvalo zhruba 8 pracovních dní. Nabízejí i vyrobení masky pro rozetření pájecí pasty.

#### <span id="page-40-0"></span>**9 Programování**

Dobrým zvykem je si před začátkem programování navrhnout vývojový diagram. Nemusí být přesně stejný s konečným výsledkem, stačí přibližný. Hlavní stránka programu (neboli "main.c") by se měla držet co nejčitelnější pro přehlednost. Nakonec se zde vyskytují většinou jen volání funkcí. Hlavní stránku jsem rozdělil na nastavovací, která proběhne pouze ihned po restartu, a nekonečnou, která se vykonává opakovaně. V nastavovací části jsou hlavně nastavovací (inicializační) funkce pro komponenty jako LoRa, nabíjecí chip, I2C, senzory. Nastavovací funkce dále volám pouze pokud se vyskytne neočekávaný stav v programu. Po dokončení nastavovací funkce se program přesune do nekonečné smyčky, ve které program zůstane do odpojení napájení nebo restartu. V nekonečné smyčce se už pouze volá funkce, která obstarává zisk měřených dat, jejich přípravu na odeslání a následné odeslání. Následně se ESP na 15 minut uspí, protože jsem zvolil měření jednou za 15 minut a mezi měřeními není potřeba, aby ESP cokoliv vykonávalo.

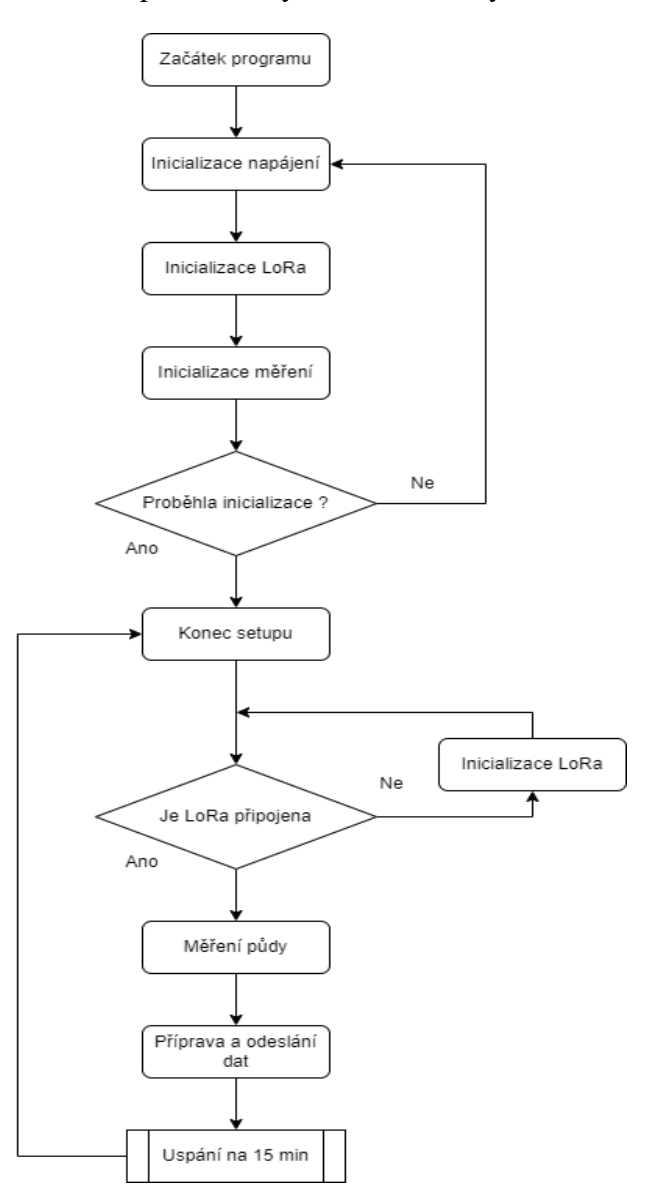

<span id="page-40-1"></span>**Obrázek 17 - Vývojový diagram hlavního programu**

## <span id="page-41-0"></span>**9.1 Vývojové prostředí ESP-IDF**

Pro zvolený mikro kontrolér ESP32 se mi nabízí mnoho možností vývojových prostředí. Známé a rozšířené možnosti jsou Arduino IDE, PlatformIO nebo pluginy do Eclipse. Poměrně čerstvou novinkou je nástroj pro vývoj softwaru (SDK) od Espressif (výrobce ESP32) s názvem ESP-IDF. ESP-IDF je zdarma rozšíření do vývojového prostředí Visual Studio Code od Microsoftu a slibuje programátorovi výhody jako použití RTOS, programování v jazyce C nebo C++, bohatou podporu knihoven a ovladačů, bezpečnost, oficiální dokumentaci a otevřenost komunitě. Další výhodou je, že se jako prostředí používá Visual Studio Code, které nabízí i další rozšíření jako Git, pro verzování kódu, a další pro ulehčení programovacího procesu.

## <span id="page-41-1"></span>**9.2 Knihovny**

Navržení knihoven je základem pro programovací jazyk C, který ve své práci používám. Napsal a vytvořil jsem 4 hlavní knihovny a to "agrosenzor.h", "i2c.h", "bq25672.h" a "senzory.h". Knihovna agrosenzor má za hlavní úkol sjednocovat všechny mé knihovny, to znamená, zajistit jejich přítomnost v programu, připravovat a odesílat naměřená data. I2C knihovna zajišťuje správný formát komunikace na I<sup>2</sup>C sběrnici s jednotlivými připojenými zařízeními. BQ25672 knihovna hlavně nastavuje a obsluhuje nabíjecí obvod BQ25672. Poslední knihovna senzory řídí nastavení a obsluhu měřících zařízení, spouští měření a měřená data interpretuje.

#### $I^2C$

Knihovna pro obsluhu I<sup>2</sup>C používá oficiální ovladač pro I<sup>2</sup>C od Espressif, ale s úpravou pro moje konkrétní využití. Obsahuje základní nastavení I<sup>2</sup>C sběrnice jako jaké používám vývody pro sběrnici, na jaké rychlosti chci I<sup>2</sup>C provozovat a podobně. Jako funkce jsem použil základní nastavení I <sup>2</sup>C a následně každé zařízení má svojí funkci pro čtení nebo zápis do registrů. Každé zařízení má svoji vlastní funkci, protože s každým zařízením se komunikuje trochu jinak, hlavně s prvkem HDC1080, a taky každý má svoji adresu. Nachází se v příloze A.

## **BQ25672**

Knihovna pro nastavení nabíjecího obvodu BQ25672, pro komunikaci mezi mikro kontrolérem a nabíjecím obvodem využívá knihovnu I<sup>2</sup>C. Dále se zde nachází funkce pro nastavení nabíjecího obvodu, vyčtení stavu baterie a testovací (debug). Nachází se v příloze B.

#### **Senzory**

Knihovna pro základní nastavení měřících senzorů, pro zahájení měření, vyčtení dat z měření a následně interpretaci a předání dat z měření. Záměr je sjednotit funkce, proměnné a definice senzorů na jedno místo. Nachází se v příloze C.

#### **Agro Senzor**

Jak jsem řekl v úvodu kapitoly, knihovna zastává funkci hlavní knihovny, která dohlíží na existenci mých ostatních knihoven v programu a volá funkce pro měření, které zpracovává a odesílá přes bezdrátové rozhraní LoRa. Nachází se v příloze D.

#### <span id="page-42-0"></span>**9.3 Inicializační funkce**

U inicializačních funkcí se zastavím u hlavních funkcí pro nabíjecí obvod a pro měřící senzory. LoRu vynechám, protože se jí zabýval kolega Lukáš Laštůvka ve své práci a inicializaci I<sup>2</sup>C je všeobecně známá funkce. Při programování nastavovacích (inicializačních) funkcí je podstatné pochopit a správně nastavit registry.

#### **BQ25672**

Nejdřív provádím nastavení registrů do továrního nastavení, kdyby náhodou zůstal jeden nebo více registrů v nechtěném stavu. Nechávám desítky milisekund po reset registrů. Poté nastavuji ADC registr do stavu, kdy mi je schopen měřit napětí na vstupech, jako je USB-C nebo solární články, pro správný výběr napájecího vstupu. Po aktivaci ADC nabíjecí obvod začne autonomně fungovat pro správný výběr vstupu, a navíc jsem schopen měřit i napětí na baterii. Další řádek vypíná interní teplotní regulaci, protože nepoužívám externí NTC. Na dalším řádku vypínám sledovací časovač (watch-dog timer), který resetuje zařízení každých 30 sekund, když ho nevyresetuji. Jelikož chci uspat ESP mezi měřeními, je zbytečné ho každých 30 sekund probouzet, kvůli nabíjecímu obvodu. Nastavení Top-off časovače vede, při nabíjení baterie, k delšímu nabíjení a přidání více energie. Jako poslední nastavuji MPPT algoritmus, ten obsluhuje a optimalizuje nabíjení ze solárních článku. Zvedá efektivitu nabíjení ze solárního panelu, který používám jak primární zdroj energie.

```
75
    * @brief NASTAVENÍ BO25672
76
77 *178 void bq25672_init() //predelat na bool
79 \t{}//Reset registrů -> REG_RST
80
     ESP ERROR CHECK WITHOUT ABORT(bq25672 REG write byte(BQ25672 TerminationControl REG ADDR, 0x41));
81
82
83vTaskDelay(50);
84
85
      //Aktivace ADC
      ESP ERROR CHECK WITHOUT ABORT(bq25672 REG write byte(BQ25672 ADCcontrol REG ADDR, 0xB0));
86
87
88
      //Nastaveni teploty
      ESP ERROR CHECK WITHOUT ABORT(bq25672 REG write byte(BQ25672 NTCcontroll REG ADDR, 0x55));
\overline{89}\Omega91//Ingor WD
      ESP ERROR CHECK WITHOUT ABORT(bq25672 REG write byte(BQ25672 ChargerControl1 REG ADDR, 0x00));
92
93
94//Nastaveni Top-off timeru
95
      ESP_ERROR_CHECK_WITHOUT_ABORT(bq25672_REG_write_byte(BQ25672_TimerControl_REG_ADDR, 0x7D));
96
97
      //Nastaveni MPPT
98
     ESP ERROR CHECK WITHOUT ABORT(bq25672 REG write byte(BQ25672 MPPTcontrol REG ADDR, 0xAB));
99
100 }
```
#### <span id="page-42-1"></span>**Obrázek 18 - Ukázka inicializační funkce bq25672**

#### **HDC1080**

Je zde pouze jeden konfigurační registr, nevidím potřebu zařízení nutit do resetu registrů, protože je stejně přepisuji. Vypínám vyhřívač, nepoužívám není třeba, nastavuji měření teploty a relativní vlhkosti vzduchu a nastavuji maximální 14bitové rozlišení.

```
69
    * @brief Inicializace HDC1080
70<sup>°</sup>71 *172 void hdc1080 init() //predelat na bool
74
      //Konfigurace HDC1080 a Nastaveni rozliseni temp a humid
75
    ESP_ERROR_CHECK_WITHOUT_ABORT(hdc1080_REG_write_byte_byte(HDC1080_Configuration_REG_ADDR, 0x10, 0x00));
76
77\,//Test Configu
    \frac{1}{2} t Configdata[2];
78
     ESP_ERROR_CHECK_WITHOUT_ABORT(hdc1080_REG_temp_read(HDC1080_Configuration_REG_ADDR, Configdata, 2));
79
80
```
**Obrázek 19 - ukázka inicializační funkce pro HDC1080**

#### <span id="page-43-0"></span>**FDC1004**

Inicializaci začínám resetováním senzoru do základního (továrního) nastavení a několik desítek milisekund čekám na zotavení senzoru. Na dalším řádku nastavuji měření na vstupu Cin1 a ve stejném registru vypínám offsetovou funkci kapacity (CAPDAC), z pozdějšího měření jsem zjistil, že není třeba přidávat offset funkci.

```
426
     * @brief Configuree pro měření kpcity FDC1004
427
428
429 void FDC1004 init()
430 \{431
      \sqrt{R}FSFT
432 ESP ERROR CHECK_WITHOUT_ABORT(fdc1004_REG_write_byte_byte(FDC1004_FDC_CONF_REG_ADDR,0x80,0x00));
433
434
      vTaskDelay(25);
435
436
     //Nastaveni mereni pro Cin1 = 0x1000437ESP_ERROR_CHECK_WITHOUT_ABORT(fdc1004_REG_write_byte_byte(FDC1004_CONF_MEAS1_REG_ADDR,0x10,0x00));
438
439
```
**Obrázek 20 - ukázka inicializační funkce pro FDC1004**

#### <span id="page-43-1"></span>**TMP112**

Na senzoru TMP112 není nutné další nastavování registrů, proto inicializační funkci nemá. Obsahuje prakticky jen registr pro vyčtení naměřené teploty.

#### <span id="page-44-0"></span>**9.4 Funkce pro měření**

Pro lepší čitelnost kódu jsem rozdělil měření veličin do funkcí příslušných senzorů. Každý senzor má jiný způsob aktivace měření a vyčtení dat z měření. Obecně platí, že senzory měří hodnoty neustále, pokud jsou připojeny na I<sup>2</sup>C sběrnici, a jen pokud já specificky chci a mají funkci "One-shot", tak umí jednorázově změřit, převést a poslat veličinu. Používá se hlavně u aplikací s nízkou energetickou náročností. Pro jediný senzor HDC1080 jsem si musel napsat vlastní funkci pro obsluhu I<sup>2</sup>C sběrnice, protože oficiální ovladač od Espressif nemá požadovanou funkci pro aktivaci a čtení měření. Základní funkce pro čtení a zápis bajtů na I<sup>2</sup>C sběrnici nestačili.

## **Teplota vzduchu**

Pro měření teploty okolního vzduchu používám senzor HDC1080. Po založení proměnných, volám vlastní funkci pro obsluhu I <sup>2</sup>C s adresou registru pro měření teploty. Tím získávám pole dvou bajtů ze kterých, bitovým posuvem a sečtením, přepočítám na dvou bajtové číslo. To ještě přepočítám na datový typ s podporou desetinného místa, a to už dosadím do vzorce z dokumentace pro senzor. Funkce je návratová a vrací výsledek po dosazením do vzorce.

```
82 \t 1*83* @brief Vrací hodnotu teplotního měření okolí ze senzoru HDC1080
8485
    float HDC1080 teplota()
87
     uint8 t tempdata[2];
88
      float temp;
89
90 //volání funkce na čtení z HDC1080 přes I2C
Q<sub>1</sub>ESP ERROR CHECK WITHOUT ABORT(hdc1080 REG temp read(HDC1080 Temperature REG ADDR, tempdata, 2));
Q293 //převod teploty
    temp=(float)((uint16_t)((tempdata[0]<<8)|tempdata[1]))/65536.0 * 165.0-40.0;<br>ESP_LOGI(TAG, "Temp = %f",temp);
94
95
96
97
      return temp;
98
```
#### **Obrázek 21 - ukázka funkce pro měření teploty**

#### <span id="page-44-1"></span>**Vlhkost vzduchu**

Pro měření vlhkosti vzduchu používám HDC1080, postup je obdobný jako u měření teploty okolí. Po založení proměnných, volám vlastní funkci pro obsluhu I <sup>2</sup>C s adresou registru pro měření vlhkosti. Tím získám pole dvou bajtů, které přepočítám na dvou bajtové číslo. To je převedeno na datový typ s desetinným místem a u vlhkosti stačí už pouze výsledek vynásobit konstantou 655,36. Výsledek se vrací v podobě návratové funkce.

```
\bullet \bullet \bullet102 /**
103* @brief Vrací hodnotu vlhkostního měření okolí ze senzoru HDC1080
104
105
      float HDC1080_vlhkost()
106
      \{107
        uint8 t humiddata[2];
        float humid:
108
109
        //volání funkce na čtení z HDC1080 přes I2C
110
        ESP ERROR CHECK WITHOUT ABORT(hdc1080 REG temp read(HDC1080 Humidity REG ADDR, humiddata, 2));
111
112
113
        //převod teploty
        humid=(float)((uint16_t)((humiddata[0]<<8)|humiddata[1]))/65536.0 * 100.0;
114
115
        ESP_LOGI(TAG, "rHumid = %f %%",humid);
116
117
        return humid:
118
```

```
Obrázek 22 - ukázka funkce pro vlhkost vzduchu
```
#### <span id="page-45-0"></span>**Teplota půdy**

Pro měření teploty půdy používám TMP112 senzor. TMP112 měří neustále teplotu okolí, proto není třeba inicializovat měření, ani ho aktivovat. Stačí vyčíst hodnotu v registru pro měření teploty. Hodnota je uložena jako dvanácti bitové číslo s dvojkovým doplňkem. Po převodu z dvou 8bitových čísel na dvanácti bitové, kontroluji nejvyšší bit, zda je nastaven jako 1, pokud ano, převádím číslo podle pravidel pro dvojkový doplněk. To znamená, negace, přičtení jednoho bitu a maskování. Pro kladná čísla není třeba úpravy. Nakonec číslo převádím na číslo s desetinným místem a násobím konstantou 0,0625. Výsledek se vrací v podobě návratové funkce.

```
133134
      * @brief Vrací hodnotu teplotního měření půdy ze senzoru TMP112
135
136
      float tmp112()137
138
        uint8 t tempdata[2];
139
         uint16 t vartempdata;
140
         float temp:
141142
         //volání funkce na čtení z temp přes I2C
143
         ESP ERROR CHECK WITHOUT ABORT(tmp112 REG read(TMP112 Temp REG ADDR, tempdata, 2));
144
145
        //převod teploty
146
         vartempdata = ((uint16 t)(tempdata[0]<&lt;8 | tempdata[1]))>>4;if(tempdata[0]&0x0800)
147
148
         \{149
           vartempdata = ((! \text{vartempdata}) | 0x1) \& 0x0 \text{FFF};150
           temp = (float)(vartempdata)*(-0.0625);151
         ₹
152
        else
153
         \overline{\mathbf{S}}154
           temp = (float)(vartempdata)*0.0625;155
         ₹
156
157
        return temp;
158
     \rightarrow
```
<span id="page-45-1"></span>**Obrázek 23 - ukázka funkce pro měření teploty půdy**

#### **Vlhkost půdy**

```
...
452
     / 米 米
453
      * @brief Vrací hodnotu kapacitniho měření půdy ze senzoru FDC1004
      *454455
      uint8_t vlhkostPudy()
456
      \{457
        uint8 t vlhkost;
458
459
        //Trigger mereni na Cin1 = 0x80460
        ESP ERROR CHECK WITHOUT ABORT(fdc1004 REG write byte(FDC1004 FDC CONF REG ADDR,0x08, 0x80));
461462//cekani na dokonceni mereni
463uint8 t dataReady[2];
464
        d<sub>o</sub>465
        ₹
          vTaskDelav(10):
466
          ESP_ERROR_CHECK_WITHOUT_ABORT(fdc1004_REG_read(FDC1004_FDC_CONF_REG_ADDR, dataReady, 2));
467
468
        \frac{1}{2} while (!(dataReady[1]&0b00001000));
469
470
        uint8_t capMSBdata[2];
471
        uint8_t capLSBdata[2];
472
        uint16 t capdata[2];
473uint32 t varcap;
474uint32 t prevodcap;
475
        float cap;
476
477
        //Vycteni vysledku mereni na Cin 1
        ESP ERROR CHECK WITHOUT ABORT(fdc1004 REG read(FDC1004 MEAS1 MSB REG ADDR, capMSBdata, 2));
478
479
        ESP ERROR CHECK WITHOUT ABORT(fdc1004 REG read(FDC1004 MEAS1 LSB REG ADDR, capLSBdata, 2));
480
481
        //převod kapacity
        capdata[0]=(uint16_t)(capMSBdata[0]<<8|capMSBdata[1]);
482483
        capdata[1]=(iint16 t)(capLSBdata[0]<<8|capLSBdata[1]);484
        if((\text{capdata}[0]\&0x8000))485
486
        \{487
           varcap=(iint32 t)(capdata[0]<&lt;8|capdata[1]>&gt;8);488
          varcap=(~varcap)&0x00FFFFFF;
489
          varcap=varcap|0x1;
490
          cap=(float)(varcap);
491
          cap = cap/524288.0;cap=cap*(-1.0);
492
493
494
        \{495
        else
496
        \{407varcap=(uint32_t)(capdata[0]<<8|capdata[1]>>8);
498
          cap=(float)(varcap);
499
          cap=cap/524288.0;
500
        \overline{\mathbf{3}}501
502
        ESP LOGI(TAG, "Cap = %f",cap); //DEBUG->Kablibrace
503
504// Zajištení mezí
505
        if(cap \leq=5.8)506
        \{507
          return 0:508
        \lambda509
        if(cap \geq -9.8)510
        ₹
511
          return 100:
512
        ₹
513
514
        // Přepočet na procenta
        vlhkost= (iint8_t)(((cap-5.8)/4.0)*100.0);515
516
517
        return vlhkost;
518}
```
<span id="page-46-0"></span>**Obrázek 24 - Ukázka funkce na měření vlhkosti půdy**

Pro měření vlhkosti půdy neboli objemu vody v půdě, používám senzor FDC1004. Po založení proměnných, nastavuji měřící frekvenci 200 vzorků za sekundu a spouštím měření na vstupu Cin1. Následně čekám na dokončení měření v nekonečné smyčce, kde čekám na nastavení bitu "Měření Cin1 dokončeno". Výsledek je v senzoru uložen jako 24bitové číslo uloženo ve dvou šestnácti bitových registrech. Proto musím číslo rozumně převést na jednu proměnou. Jelikož je výsledek uložen jako číslo s dvojkovým doplňkem, musím provést kontrolu prvního bitu ke správné interpretaci. Nakonec se číslo vydělí konstantou 524288, pro převod na piko Farady. Podle výsledků měření z tabulky 7, nastavuji mez výsledných hodnot a lineární funkci hodnot mezi mezemi. Funkce je návratová a vrací hodnotu vlhkosti půdy v procentech.

<span id="page-47-1"></span>

| <b>Vzorek</b>    | V zduch         | $\mathbf{r}$<br>Pisek | $\sim$ 1.<br>Raselina | –<br>∠avlažena zem | Přesvcená<br>zem                | Voda                           |
|------------------|-----------------|-----------------------|-----------------------|--------------------|---------------------------------|--------------------------------|
| Kapacita<br>  DF | $ -$<br>ر ، ، ب | J,UI                  | .10                   | 8,08               | $\overline{\phantom{a}}$<br>, ບ | $\sim$<br>$\sim$<br>. <i>.</i> |

**Tabulka 7 – Senzorem měřené hodnoty kapacity pro látky různé permitivity**

#### **Procenta baterie**

Pro měření zbývající energie v baterie, používám integrovaný ADC převodník. Měření je možná nepřesné, spíše je to odhad procent baterie, protože dochází k linearizaci průběhu napětí k energetické hladině baterie. Nabíjecí obvod zastaví nabíjení po dosažení napětí na baterii 4,2 V, nejnižší možné provozované napětí na baterii je 3,5 V. Graf závislosti velikosti napětí na energetické hladině baterie vykazuje nejvíc nelineární průběh v okolí maximální a minimální úrovně napětí. Proto si pevně nastavím 100 mV konstantní rozestup (offset) na obou mezí. To znamená, že funkce vrací hodnotu 100, pokud je na baterii napětí 4,1 V (nebo více), naopak, funkce vrací hodnotu 0, pokud je na baterii napětí 3,6 V (nebo méně). Hodnota se vrací v procentech a napětí mezi hodnotami 0 a 100, jsou návratové hodnoty lineárně rozmístěny.

```
107
     * @brief Odhad procent na baterii
108
109
110 uint8 t bo25672 ProcentBaterie() //predelat na uint
111 -{
112
     //Mereni napeti na VBAT
      uint8_t VBATADCdata[2]:
113
     u<u>int8_t</u>    VBAIADCdata[2];<br>ESP_ERROR_CHECK_WITHOUT_ABORT(bq25672_REG_read(BQ25672_VBAT_ADC_REG_ADDR, VBATADCdata, 2));
114
115
116
       // Převod a nastavení mezí
       uint16_t VBATADC = VBATADCdata[0]<<8 | VBATADCdata[1];117
118
      if (VRATADC)=0x1004119
      \rightarrow120 -return 100;
121if (VRATADC = 0x0E10)122123\{124return 0;
125
       \rightarrow126
12.7// Přetypování a návrat
128
      return (uint8_t)(VBATADC/0x29);
129 - 3
```
<span id="page-47-0"></span>**Obrázek 25 - ukázka funkce pro měření kapacity baterie**

#### <span id="page-48-0"></span>**9.5 Odeslání a zpracování měřených dat**

Pro odesílání zprávy používám knihovnu pro LoRu, řešení od kolegy Lukáše Laštůvky, který se knihovně věnuje podrobně ve své práci. Proto jí nebudu hluboce věnovat. Po vytvoření proměnných si připravím část paměti, do které budu vkládat moje data pomocí JSON mapy. Následně vytvářím jednotlivé položky vkládané do mapy. Protože používám JSON, který neefektivně kóduje čísla s desetinným místem, tak pro úsporu bitů posílám pouze celá čísla, která při odesílání vynásobím deseti a následně při zpravování na serveru vydělím deseti. Následně se data seřadí (serializují) do paketu, přidá se název zařízení, nastaví služba a paket se odešle

Brána, které se věnuje hlavně kolega Laštůvka, přijatá data zpracovává, odděluje jednotlivé hodnoty a posílá na databázoví server běžící na lokální síti. To vše zajištuje služba Node-Red, která se stará i o následnou vizualizaci dat ve webovém prohlížeči.

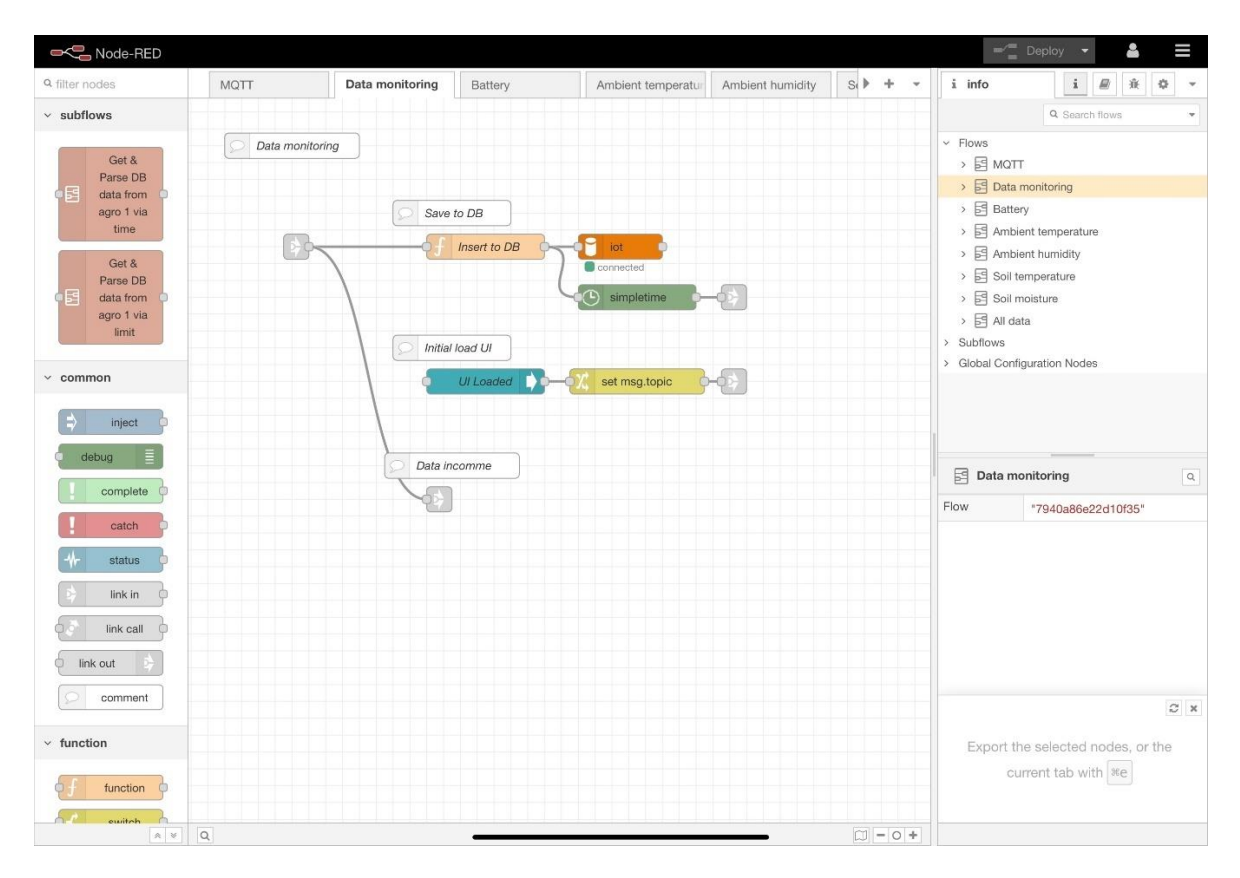

<span id="page-48-1"></span>**Obrázek 26 - Ukázka prostředí Node-Red**

# <span id="page-49-0"></span>**10 Vyhodnocení dat a výroby**

Testovací měření proběhlo v pokoji přes noc. Sonda pro měření vlhkosti půdy a sonda pro měření teploty půdy byli ponořeny do půdy přibližně 25 milimetrů. V grafu vidím, že hodnoty jsou pomalu měnící, některé až konstantní, což je správné. Neočekávám skokové změny vlastností půdy, naopak předpoklad je pomalu měnící funkce. U měření vlhkosti půdy jsem na základě měření kalibroval a změnil kód do podoby, která je v bakalářské práci, hodnoty měření vlhkosti půdy v době testovacího měření nemusí odpovídat. Obzvlášť jsem překvapen, že za jednu noc klesla baterie pouze o jedno procento. Jednotlivé naměření veličiny se dají přepínat a prohlížet posledních 24 hodin nebo posledních 50 dat, to odpovídá 12,5 hodiny. Služba Nore-Red a phpmyadmin s databázovým serverem běží na lokálním Raspberry Pi 3 Model B+.

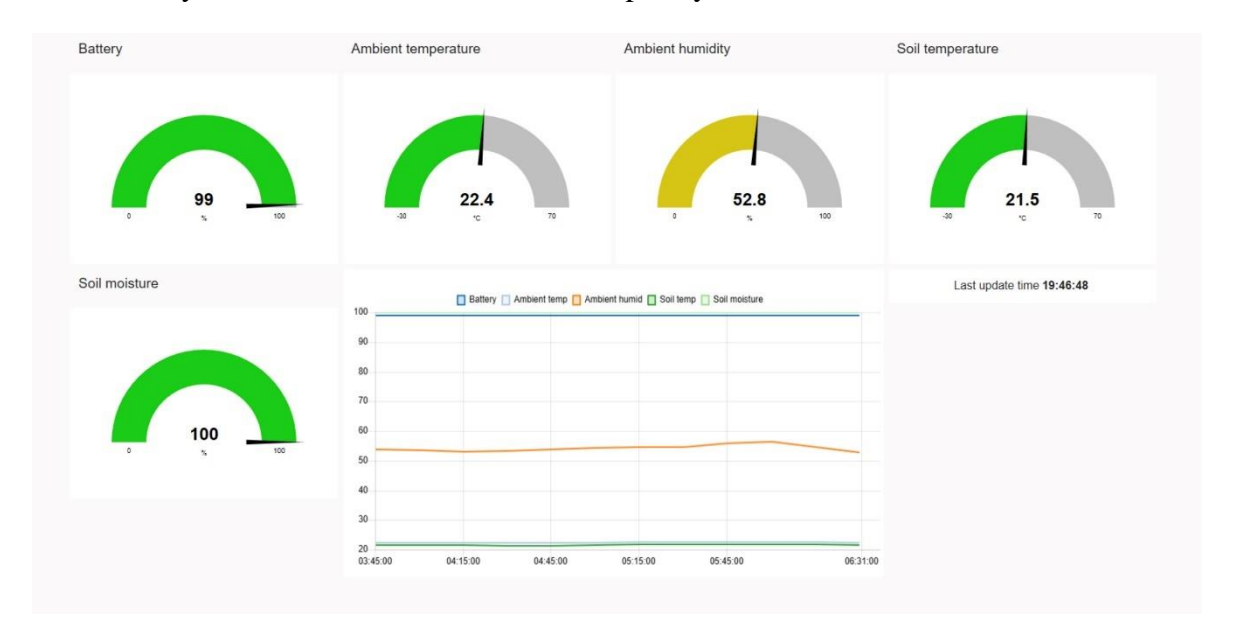

**Obrázek 27 - Webová vizualizace naměřených dat z agro senzoru**

## <span id="page-49-2"></span><span id="page-49-1"></span>**10.1 Vyhodnocení naměřených dat**

S naměřenými daty z testovacího měření jsem spokojený a dokazují funkčnost celého nejen zařízení, ale i ekosystému okolo vybudovaný.

## **Spotřeba baterie**

Agro senzor spotřebovává v klidovém režimu, v lehkém spánku, konstantně okolo 8-10 mA, Při probuzení vzroste spotřeba na 36 mA s vrcholem při vysílaní okolo 120 mA, probuzení typicky trvá do deseti sekund. Z toho odhaduji průměrnou spotřebu 12,5 mA za hodinu. Při kapacitě použité baterie 2500 mAh to znamená, že zemědělský senzor dokáže fungovat týden s rezervou jednoho dne, bez použití solárního panelu.

## **Permitivita půdy a FDC1004**

Původně jsem měl v plánu měřit kapacitu, pomocí senzoru FDC1004, mezi prvním vstupem (Cin1) a zemí (GND) při použití stínění, které podle datasheetu, má oddělovat celou měřící dráhu od okolních vlivu rušení. Po mnoha testovacích měření a změnách v programu jsem došel k závěru, že pokud připojím do půdy sondu Cin1 i GND, tak se hodnota měřené kapacity vždy nakonec ustálí na hodnotu přibližně nula. Doba, za kterou hodnota kapacity klesne na nulu závisí na délce prostoru mezi sondami. Tudíž je to metoda nepoužitelná. Prvně jsem myslel, že má měření ovlivňuje jeden nebo oba faktory na změnu permitivity půdy.

První faktor je závislost vodivosti na obsahu vody v půdě. Jak je vidět na obrázku 28, tak závislost je exponenciální, tudíž by můj postup, linearizovaní závislosti, mohl být příliš nepřesný. Některé studie doporučili nastavit vetší offset, CAPDAC funkce ve FDC1004, ten pouze prodloužil čas, než se hodnota kapacity vrátila k nule (efekt driftu).

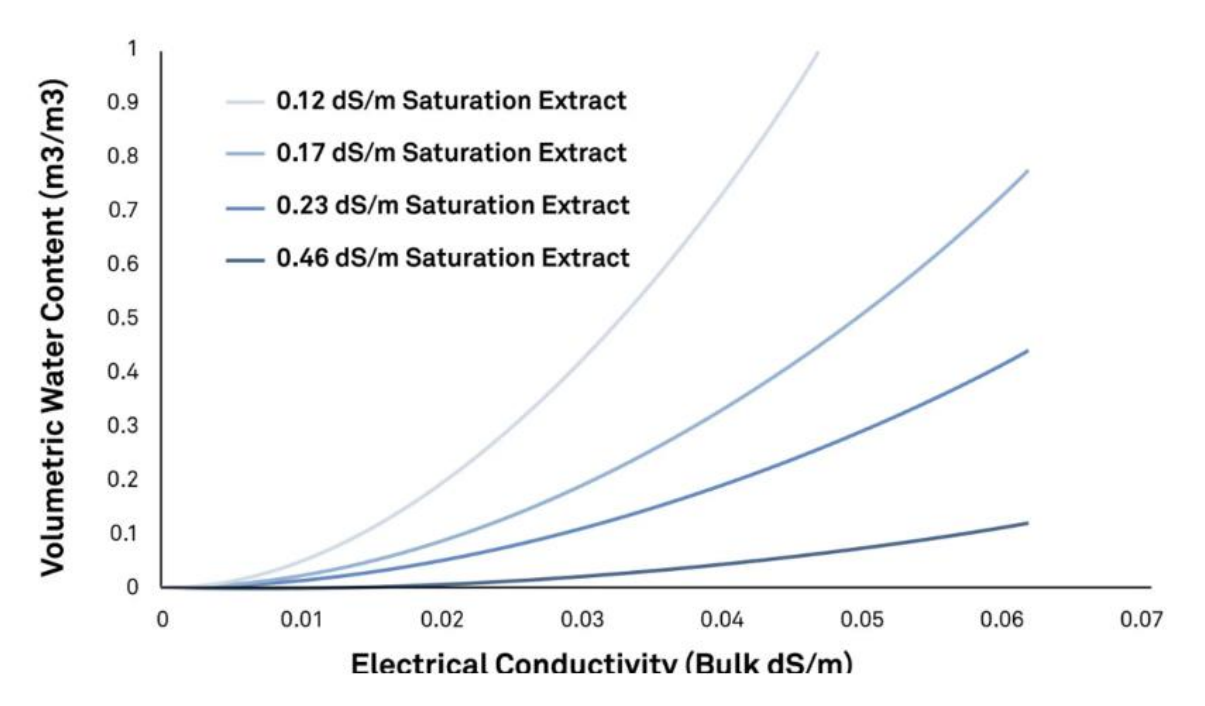

<span id="page-50-0"></span>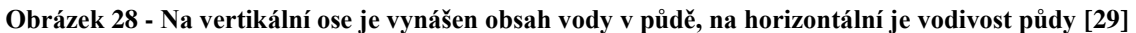

Druhý faktor je závislost permitivity půdy na velikosti frekvence. I když permitivita není přímo vázána velikost frekvencí, tak ale reakce solí obsažených v půdě je. Pokud se k měření kapacity použije střídavý signál, obsahující frekvence menší než 100kHz – 1megaHz, dochází k ovlivnění permitivity půdy reakcí solí v ní obsažených. Pokud pro měření použiji signál obsahující složky větší než 1megaHz, soli v půdě na vysoké kmitočty nereagují, a tudíž neovlivňují velikost permitivity.

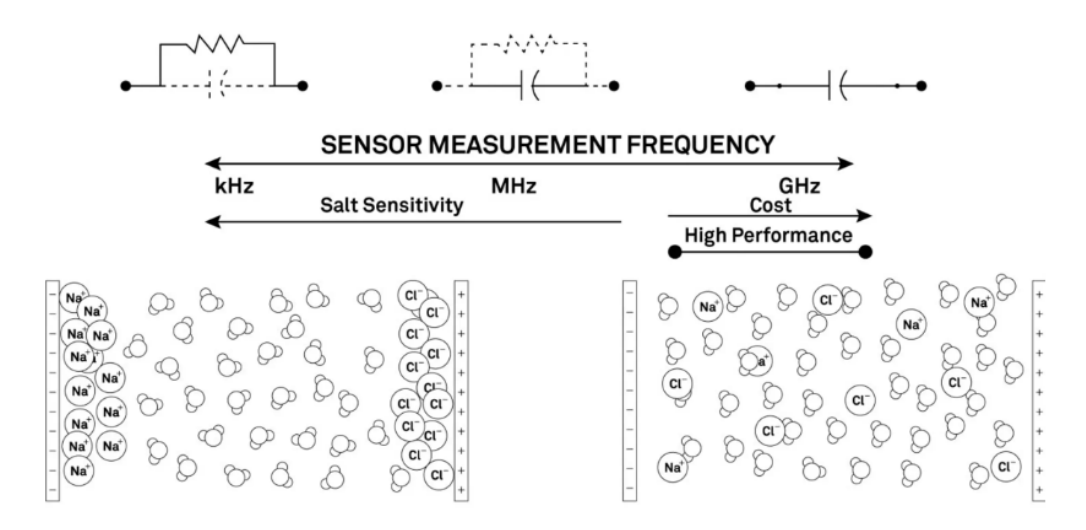

**Obrázek 29 - Ukázka změny vlastností půdy v závislosti na frekvenci [29]**

<span id="page-51-1"></span>Konečným řešením se ukázalo být, použít pouze jednu sondu. Sondu pro měření vstupní kapacity na vstupu prvním FDC1004 (Cin1). Sondu pro GND nepřipojovat. Po změně zapojení sond, jsem začal vyčítat konstantní, opakovatelné a časem neměnné hodnoty. V dokumentaci se zmiňují o metodě měření kapacity s pouze Cin1 a se stíněním, které má být odolnější okolním vlivům a dosahovat přesnějších hodnot. To se mi potvrdilo, jak je vidět v tabulce 7.

#### <span id="page-51-0"></span>**10.2 Vyhodnocení výroby desky a senzoru**

S JLCPCB jsem získal kladné i záporné zkušenosti. Z mé zkušenosti se hlavně specializují na výrobu desek plošných spojů, které zvládnou vyprodukovat během dvou max tří dnů. Z výroby mám i neutrální zkušenosti a to, že mi desku pro teplotní senzor ztratili při výrobě a museli opakovat výrobu, na vlastní náklady. A desku pro měření spektrální odezvy, kterou jsem nakonec nestihl použít ve své práci, vyrobili poškozenou, takže taky museli opakovat výrobu na vlastní náklady. Naštěstí všechny chyby odhalila jejich výstupní kontrola a výrobu opakovali ihned za vlastní prostředky. Mě to stálo pouze prodloužení času dodání.

#### **Hlavní deska**

S výrobou hlavní desky jsem spokojen, všechny cesty jsou pěkně vytištěné, osazené je to pěkně, a hlavně všechny součástky jsou osazeny správnou orientací. Jediné, co bych zmínil je na prototypovou výrobu vysoký minimální počet vyrobených desek (od pěti kusů) a za druhé odstranění možnosti osadit pouze jednu. Pokud si zvolím základní osazení, nemůžu si vybrat počet kusů pro osazení, osadí se všechny vyrobené kusy. Při zvolení standartní výroby, můžu říct kolik kusů půjde do osazení, ale minimální počet je dvě. Navíc je tam skryto spoustu přídavných poplatků a celkem se výroba prodraží. Proto bych doporučil nechat si vyrobit desku okolo 15 amerických dolarů plus masku pro nanášení pasty (stencil) okolo 25 amerických dolarů, součástky nakoupit kde uznám za vhodné. Pokud mám přístup k peci na pájení, myslím, že je to nejekonomičtější a nejjednodušší řešení.

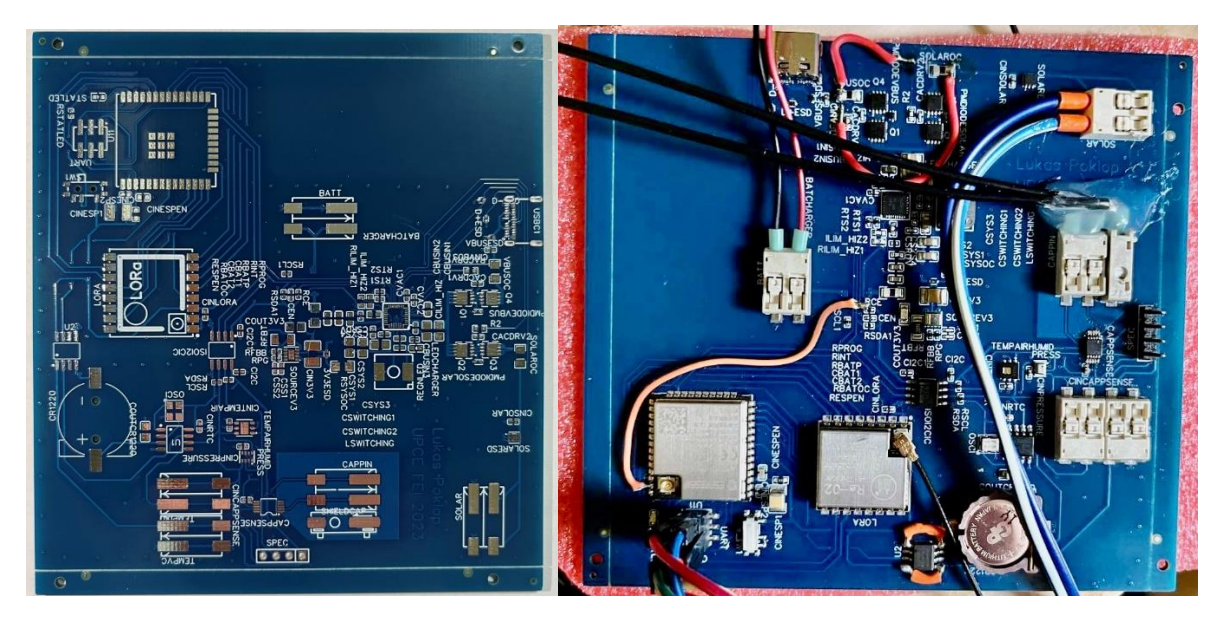

**Obrázek 30 - Ukázka desky plošných spojů**

## <span id="page-52-1"></span>**DPS senzor měření teploty**

Senzoru pro měření teploty jsem se nejvíce pro výrobu bál, přeci jen, je to malý kruh s průměrem 5 milimetrů. Deska přišla v dobrém stravu, ale bohužel jsme s vedoucím práce, Ing. Pavel Rozsíval, zjistili, že patrně nesedí pájecí plošky pro osazení teplotního senzoru. Deska se nakonec vyrobila a osadila v univerzitní laboratoři.

## **Nepoužité prvky**

Na desce se ještě nachází nedokončené oddělení měřící části desky od výkonové, externí RTC, tlakový senzor a přístup pro měření spektrální odezvy (barvy.) Externí RTC se nakonec ukázalo jako zbytečné a příliš nespolehlivé oproti internímu RTC v ESP32. Tlakový senzor je na desce funkční stačil by dodělat program pro obsluhu a doplnit v Node-Red. Pro měření spektrální odezvy se zpozdilo dodání přídavné desky plus náročnější výroba, zapojení a měření.

## <span id="page-52-0"></span>**10.3 Výroba krabičky**

Ve výrobě krabičky jsem dělal na návrhu jejích parametrů viz moje náčrty a skici na obrázku 31. Samotnou výrobu a kresbu v programu OpenSCAD provedl bc. Pavel Pelech. Pro prototypovou výrobu se nejvíce hodila varianta 3D tisku, kterou jsem zvolil, sice nemusí mít na přímém slunečním záření dlouhé živostnosti, ale na ověření parametrů je nejvýhodnější. Mezi parametry pro výrobu byla velikost desky, velikost solárního panelu, rozměry baterie, celkové rozměry, výška, design, otvory na průtok vzduchu, otvory na měřící sondy a na USB-C port.

Pro kreslení v počítači byl použit program OpenSCAD. To je otevřený projekt zdarma. Má velmi jednoduché prostředí a odlišuje se tím, že nemá žádné přímé tahací nástroje pro kresbu. Pro návrh modelu pro 3D tisk se zde využívá psaného parametrického kódu.

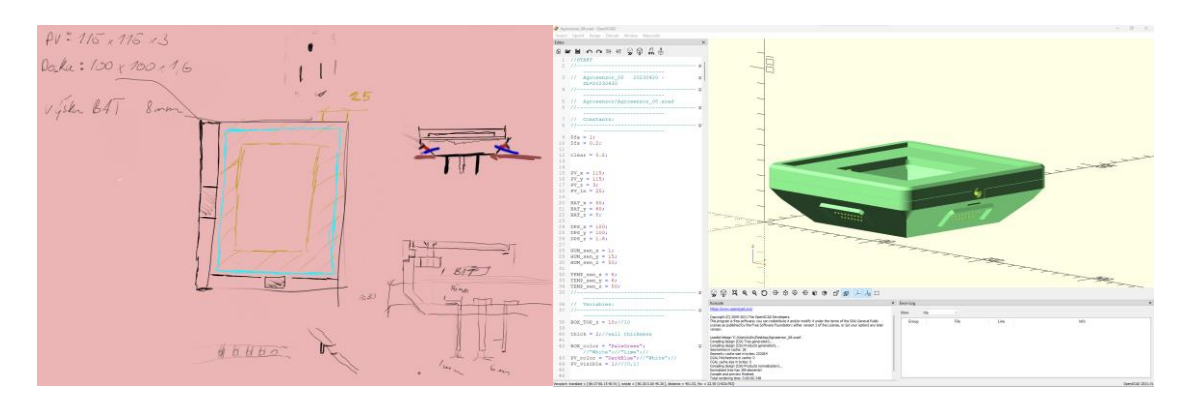

**Obrázek 31 - Skica návrhu krabičky agro senzoru**

<span id="page-53-1"></span><span id="page-53-0"></span>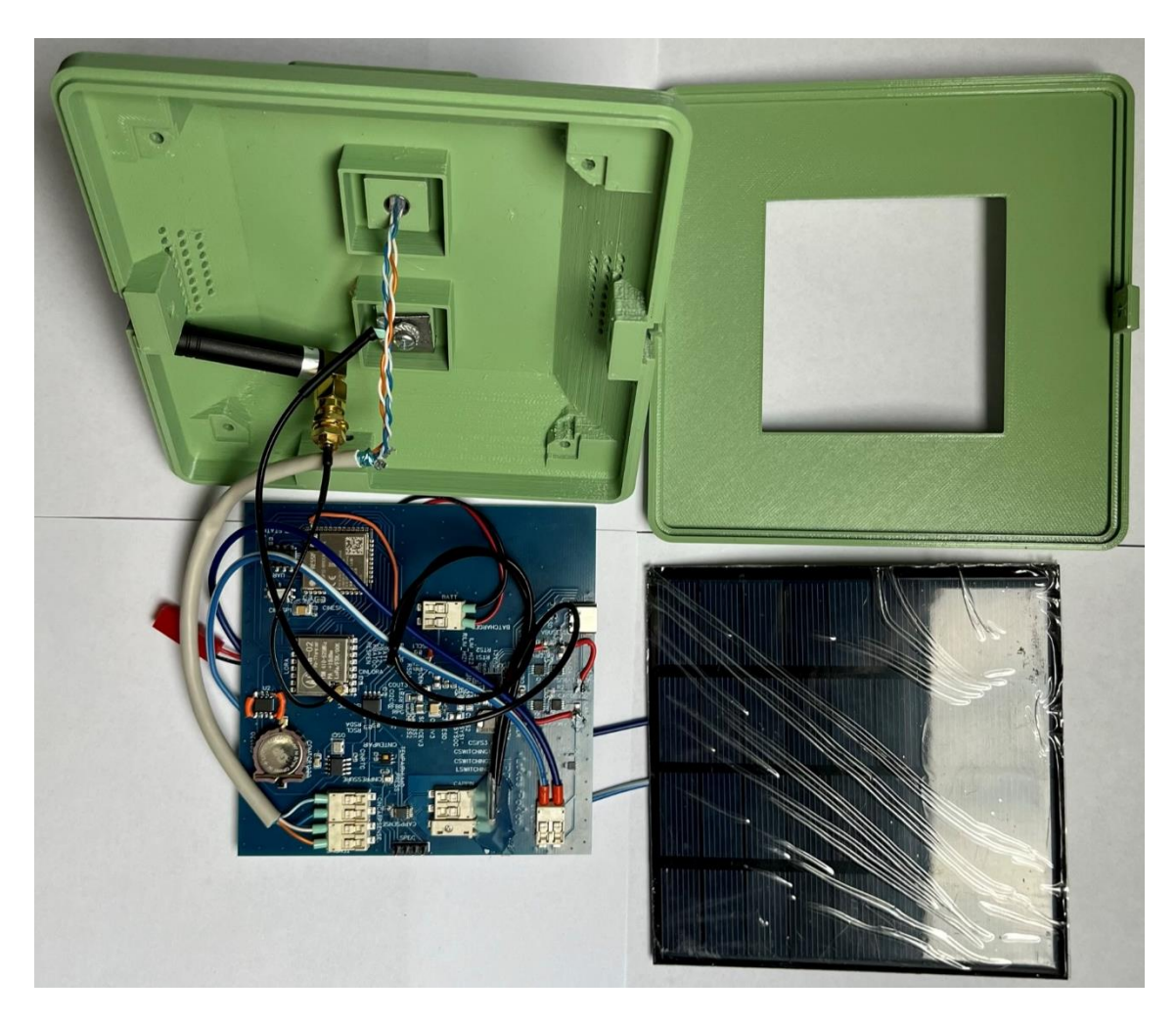

**Obrázek 32 - Finální výrobek – rozložen**

<span id="page-54-0"></span>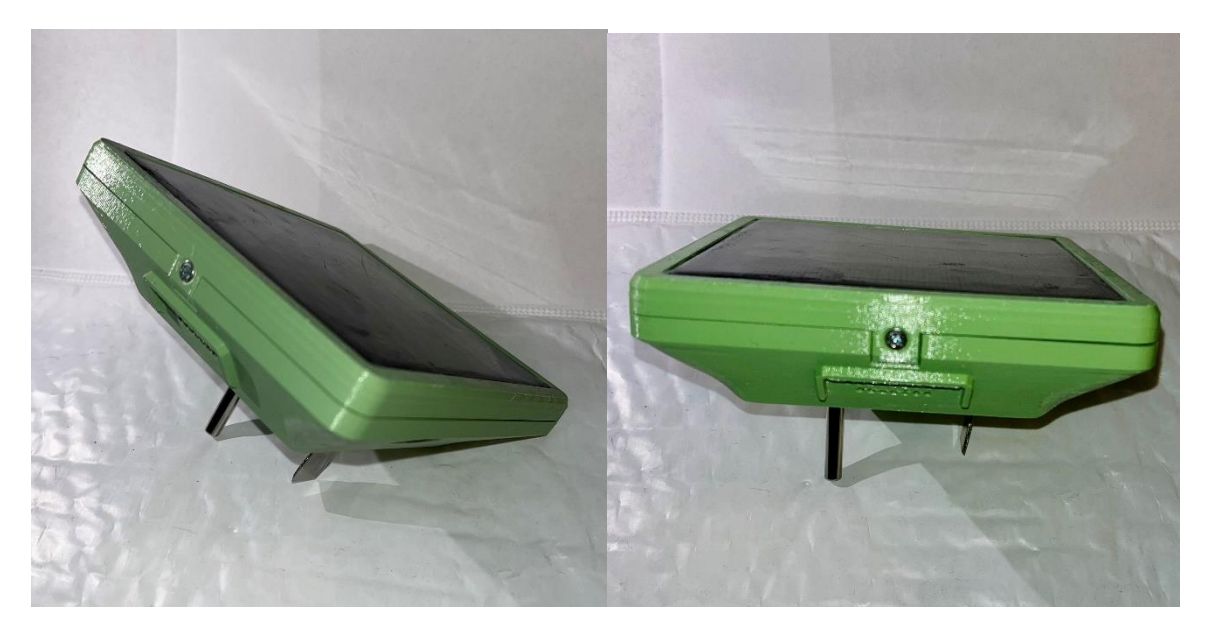

**Obrázek 33 - Finální výrobek**

# <span id="page-55-0"></span>**Závěr**

V mé práci jsem zjistil, že vegetační a produkční faktory jsou nejvíce závislé na vodě, teplu, světlu a živinách. Bez kterých se rostlinný vývoj neobejde, proto je nutné monitorovat a zpracovávat tyto klíčové veličiny pro zefektivnění rostlinné produkce. Pro přenos dat v zemědělských podmínkách mi nejlépe vyšel modul LoRa, který je nejlepším kompromisem mezi ostatními. Návrh samotného senzoru využil služeb pro prototypovou výrobu DPS a osazení součástek. Také jsem objevil a otestoval schopnosti návrhového programu pro vývoj spínaných měničů. Ze všech měřených veličin se jako nejdůležitější projevil obsah vody v půdě, pro jeho měření jsem použil senzor FDC1004, který není přímo určený pro měření vlhkosti půdy. Otestoval jsem dosah, na který dokáže agro senzor vysílat data a změřil jeho spotřebu.

Návrh v sobě schovává malé rozměry, nízkou energetickou náročnost, vyrobitelnost s funkcemi jako dobíjení přes USB-C nebo rozšíření pro solární panel. Vyrobil jsem funkční sondu pro měření tepla a vlhkosti v půdě, která odolává vnějším vlivům. Zjistil jsem, že pro měření vlhkosti půdy stačí jedna sonda, díky měření schopnosti uchování náboje v půdě. Vyzkoušel jsem, pro mě nové, vývojové prostředí ESP-IDF, které se přibližuje k programování procesorů jako Cortex nebo STM.

Navrhl jsem základ pro univerzální zemědělský / zahrádkářský senzor, který je schopen měřit základní veličiny pro monitoring, posílat je do vyššího celku, kde jsou vzdáleně přístupné. Také jsem popsal a vyzkoušel způsoby prototypového vývoje, které pomůžou k zefektivnění a lepšího rozhodování v dalších návrzích nebo při rozšířeních stávajících produktů. A ověřil funkčnost nasazení senzoru FDC1004 pro měření vlhkosti půdy.

Do budoucna bych chtěl doimplementovat tlakový senzor, senzor intenzity světla a měření spektrální odezvy, návrh s nimi počítá, ale nebyly dotaženy. Dále by stálo za hlubší průzkum stabilizování nabíjení solárního článku. A přizpůsobit desku pro měření odběru energie jednotlivých sektorů pro dosažení lepší znalosti energetické náročnosti a tím zefektivnit a snížit spotřebu energie senzoru.

#### <span id="page-56-0"></span>**Literatura**

- [1] KŘEN, Jan, Lubomír NEUDERT, Blanka PROCHÁZKOVÁ, Vladimír SMUTNÝ a Josef HŮLA. *Obecná produkce rostlinná* [online]. Brno: Mendelova univerzita v Brně, 2015 [cit. 2023-03-18]. ISBN 978-80-7509-325-7.
- [2] DUCHOŇ, František a Jan HAMPL. *Agrochemie: úvod do studia chemie užité v rostlinné výrobě*. 2. vyd. Praha: Československá akademie zemědělských věd, 1962. ISBN 63:54(075.8).
- [3] RABBINGE, R. The Ecological Background of Food Production. *Ciba Foundation Symposium 177 - Crop Protection and Sustainable Agriculture*. Chichester, UK, 2007, 2-29. Novartis Foundation Symposia. ISBN 9780470514474. Dostupné z: doi:10.1002/9780470514474.ch2
- [4] Boj se stresovými faktory prostředí u plodin. In: *Alltech* [online]. Praha: Alltech, 2021 [cit. 2023-03-18]. Dostupné z: https://www.alltech.com/cs-cz/blog/boj-sestresovymi-faktory-prostredi-u-plodin
- [5] Fyzikální podstata světla. *Světlo* [online]. 2000, **2000**(4), 1 [cit. 2023-03-18]. Dostupné z: http://www.odbornecasopisy.cz/svetlo/casopis/tema/fyzikalni-podstatasvetla--16967
- [6] TULKA, Jiří a Slavomír PIRKL. *Termika: učební text pro předmět Fyzika I*. Vyd. 2. Pardubice: Univerzita Pardubice, 2011. ISBN 978-80-7395-405-5.
- [7] *Rostlinná produkce* [online]. 1. Brno: Veterinární a farmaceutická univerzita Brno, 2014 [cit. 2023-03-18]. ISBN 978-80-7305-717-6. Dostupné z: https://fvhe.vfu.cz/files/rostlinna-produkce.pdf
- [8] PAVLOVÁ, Libuše. *Fyziologie rostlin*. Praha: Karolinum, 2005. ISBN 80-246- 0985-1.
- [9] CAMPBELL, Neil A. a Jane B. REECE. *Biologie*. Brno: Computer Press, 2006. ISBN 80-251-1178-4.
- [10] TRUOG, E. Soil Reaction Influence on Availability of Plant Nutrients. *Soil Science Society of America Journal*. 1947, **11**(), 305-308. ISSN 03615995. Dostupné z: doi:10.2136/sssaj1947.036159950011000C0057x
- [11] ČERNÁ, Ladislava. Fotometrie, radiometrie a spektroskopie: Měření neelektrických veličin. In: *ČESKÉ VYSOKÉ UČENÍ TECHNICKÉ V PRAZE* [online]. Praha:

Fakulta elektrotechnická, 2014 [cit. 2023-03-20]. Dostupné z: http://pasan.feld.cvut.cz/dokumenty/fotometrie.pdf

- [12] LEPOUTRE, Francois, Dominique PLACKO, ed. *Fundamentals of Instrumentation and Measurement: Physical Principles of Optical, Thermal and Mechanical Sensors*. 1. Lodon: ISTE, 2007. ISBN 9781905209392.
- [13] COX, James F. *Fundamentals of Linear Electronics: Integrated and Discrete*. 2. ilustrované vydání. USA: Delmar Thomson Learning, 2002. ISBN 978-076683018- 9.
- [14] *Industrial temperature measurement: Basics and practice*. Germany, 2013. Dostupné také z: https://library.e.abb.com/public/bc79d6844ab746809f1930b61656c791/03\_TEMP\_ EN\_E02.pdf
- [15] MICHALSKI, L., K. ECKERSDORF, J. KUCHARSKI a J. MCGHEE. *Temperature Measurement*. 2nd Edition. USA: John Wiley & Sons, Ltd, 2001. ISBN 978-0-471-86779-1.
- [16] *Temperature Measurement*. Missouri S&P, 2006. Dostupné také z: https://web.mst.edu/~cottrell/ME240/Resources/Temperature/Temperature.pdf
- [17] RODRIGUEZ, Jellenie a Mary MCCARTHY. Thermistor-Based Temperature Sensing System: Part 1: Design Challenges and Circuit Configuration. In: *Analog Dialogue* [online]. Wilmington: Analog Devices, Inc., 2022 [cit. 2023-03-21]. Dostupné z: https://www.analog.com/en/analog-dialogue/articles/thermistortemperature-sensing-system-part-1.html
- [18] *Measurement, instrumentation, and sensors handbook: Spatial, mechanical, thermal, and radiation measurement* [online]. Second edition. Boca Raton: CRC Press, 2014 [cit. 2023-03-27]. ISBN 9781315217444. Dostupné z: http://dspbook.narod.ru/MISH/CH72.PDF
- [19] KOROTCENKOV, Ghenadii. *Handbook of Humidity Measurement: Electronic and Electrical Humidity Sensors*. Volume 2. Boca Raton: CRC Press, 2019. ISBN 978- 1-138-30022-4.
- [20] MERL, Theresa, Martin RASMUSSEN a Laura KOCH. Measuring soil pH at in situ like conditions using optical pH sensors: (pH-optodes). *Soil Biology and Biochemistry* [online]. 2022, **2022**(175), 108862 [cit. 2023-03-27]. ISSN 0038- 0717. Dostupné z: doi:https://doi.org/10.1016/j.soilbio.2022.108862
- [21] KUMAR, Sachin, Ritula THAKUR a Manish KUMAR. Soil pH Sensing Techniques and Technologies. *IJAREEIE* [online]. 2015, **2015**(4), 2278-8875 [cit. 2023-03-27]. Dostupné z: doi:10.15662/ijareeie.2015.0405077
- [22] HAIDER, Jawad, Nordin ROSDIADEE, Gharghan SADIK, Jawad AQEEL a Ismail MAHAMOD. Energy-Efficient Wireless Sensor Networks for Precision Agriculture. *Sensors* [online]. 2017, **2017**(17), 1781 [cit. 2023-03-29]. Dostupné z: doi:10.3390/s17081781
- [23] AVşAR, Ercan a Najmul MOWLA. Wireless communication protocols in smart agriculture: A review on applications, challenges and future trends. *Ad Hoc Networks* [online]. 2022, **2022**(136), 102982 [cit. 2023-03-29]. ISSN 1570-8705. Dostupné z: doi:https://doi.org/10.1016/j.adhoc.2022.102982
- [24] KickStarter PlantLink. In: *KickStarter* [online]. Brooklyn, New York: Kickstarter, PBC, 2013 [cit. 2023-04-19]. Dostupné z: https://www.kickstarter.com/projects/1387729422/plant-link-listen-to-your-plants
- [25] Xiaomi mi flora monitor. In: *Xiaomimarket.cz* [online]. Praha 1: Store iStage s.r.o., 2018 [cit. 2023-04-19]. Dostupné z: https://www.xiaomimarket.cz/xiaomi-mi-floramonitor-chytry-senzor-pro-rostlin--y/
- [26] KickStarter Edyn. In: *KickStarter* [online]. Brooklyn, New York: Kickstarter, PBC, 2013 [cit. 2023-04-19]. Dostupné z: https://www.kickstarter.com/projects/edyn/edyn-welcome-to-the-connectedgarden?ref=nav\_search&result=project&term=edyn
- [27] *Texas Instruments Incorporated* [online]. Dallas, Texas: Analog Devices, Inc., c1995-2023 [cit. 2023-04-23]. Dostupné z: https://www.ti.com/
- [28] *Analog Devices, Inc.* [online]. Wilmington: Analog Devices, Inc., c1995-2023 [cit. 2023-04-23]. Dostupné z: https://www.analog.com/
- [29] Soil moisture sensors: How they work. In: *METER* [online]. USA: METER ENVIROMENT, 2019 [cit. 2023-04-29]. Dostupné z: https://www.metergroup.com/en/meter-environment/measurement-insights/tdr-fdrcapacitance-compared

#### <span id="page-59-0"></span>**Příloha A – Zdrojový kód souboru i2c.h**

#pragma once

#ifndef \_\_I2C\_H\_\_ #define \_\_I2C\_H\_\_ #include "driver/i2c.h"

#define I2C\_MASTER\_SCL\_IO 4 /\*!< GPIO number used for I2C master clock \*/ #define I2C\_MASTER\_SDA\_IO 15 /\*!< GPIO number used for I2C master data \*/ #define I2C\_MASTER\_NUM 0 /\*!< I2C master i2c port number, the number of i2c peripheral interfaces available will depend on the chip \*/ #define I2C\_MASTER\_FREQ\_HZ 100000 /\*!< I2C master clock frequency  $\overline{x}$ / #define I2C\_MASTER\_TX\_BUF\_DISABLE 0 /\*!< I2C master doesn't need buffer \*/ #define I2C\_MASTER\_RX\_BUF\_DISABLE 0 /\*!< I2C master doesn't need buffer  $*/$ #define I2C\_MASTER\_TIMEOUT\_MS 1000

esp\_err\_t i2c\_master\_write\_read\_hdc1080\_device(i2c\_port\_t i2c\_num, uint8 t device address, const uint8 t\* write buffer,

size t write size, uint8 t\* read buffer, size t read\_size, TickType t ticks to wait);

esp err t i2c master init(void); esp\_err\_t bq25672 REG\_read(uint8 t reg\_addr, uint8 t \*data, size t len); esp\_err\_t bq25672\_REG\_write byte(uint8\_t reg\_addr, uint8\_t data); esp\_err\_t bq25672\_REG\_write\_byte byte(uint8\_t reg\_addr, uint8\_t data1, uint8 t data2); esp err t hdc1080 REG read(uint8 t reg addr, uint8 t \*data, size t len); esp err t hdc1080 REG write byte(uint8 t reg addr, uint8 t data); esp err t hdc1080 REG write byte byte(uint8 t reg addr, uint8 t data1, uint8 t data2); esp err t hdc1080 REG temp read(uint8 t reg\_addr, uint8 t \*data, size t  $len$ ; esp\_err\_t RTC\_REG\_read(uint8\_t reg\_addr, uint8\_t \*data, size\_t len); esp err t RTC REG write byte (uint8 t reg addr, uint8 t data); esp<sup>err</sup>t fdc<sup>1004</sup>REG read(uint8 t reg addr, uint8 t \*data, size t len); esp<sup>err</sup>t fdc1004<sup>-REG</sup> write byte(uint8<sup>-t</sup> reg addr, uint8 t data); esp\_err\_t fdc1004\_REG\_write\_byte\_byte(uint8 t reg addr, uint8 t data1, uint8 t data2); esp err t tmp112 REG read(uint8 t reg\_addr, uint8 t \*data, size t len);

#endif // \_\_I2C\_H\_\_

# <span id="page-60-0"></span>**Příloha B – Zdrojový kód souboru bq25672.h**

#pragma once

#ifndef BQ25672 H #define BQ25672 H

#include "i2c.h"

void  $bq25672$  init(); uint8\_t bq25672\_ProcentBaterie(); void bq25672\_komplet\_check();

#endif // \_\_BQ25672\_H\_\_

## <span id="page-61-0"></span>**Příloha C – Zdrojový kód souboru senzory.h**

#pragma once #ifndef SENZORY H #define \_\_SENZORY\_H\_\_ #include "i2c.h" #include "time.h" void hdc1080 init(); float HDC1080 teplota(); float HDC1080 vlhkost(); void RTC NastaveniCasu(uint8 t sec, uint8 t min, uint8 t hod, uint8 t dentyden, uint8 t datum, uint8 t mesic, uint8 t rok); void RTC CteniCasu(); void RTC komplet check(); void RTC cas (struct tm\* cas); bool RTC  $min$ (uint8 t \*minuty); void FDC1004 init(); float  $tmp112()$ ; uint8 t vlhkostPudy();

```
#endif // SENZORY H
```
# <span id="page-62-0"></span>**Příloha D – Zdrojový kód souboru agrosenzor.h**

#pragma once #ifndef AGROSENZOR H #define \_\_AGROSENZOR\_H\_\_ #include "i2c.h" #include "bq25672.h" #include "senzory.h" void odeslatZpravu();

#endif // \_\_AGROSENZOR\_H\_\_